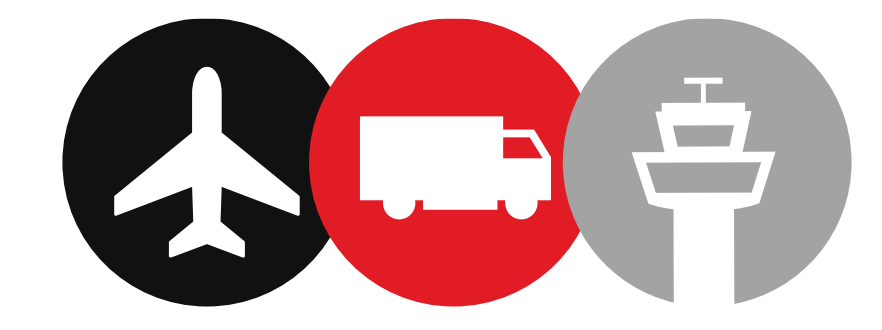

# AirCargoBelgium

[www.aircargobelgium.be](http://www.aircargobelgium.be/)

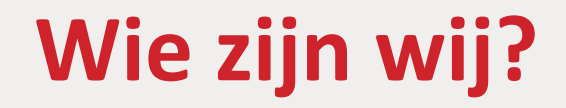

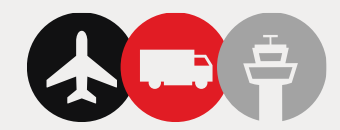

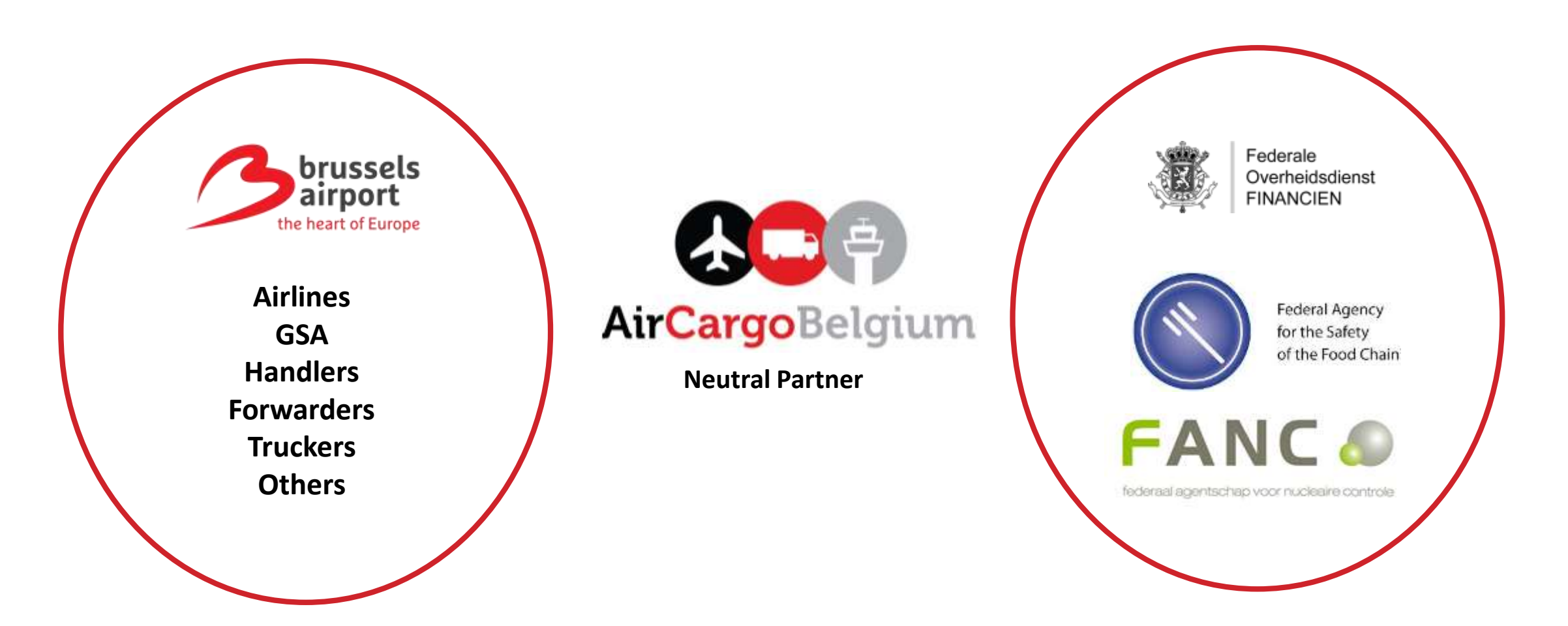

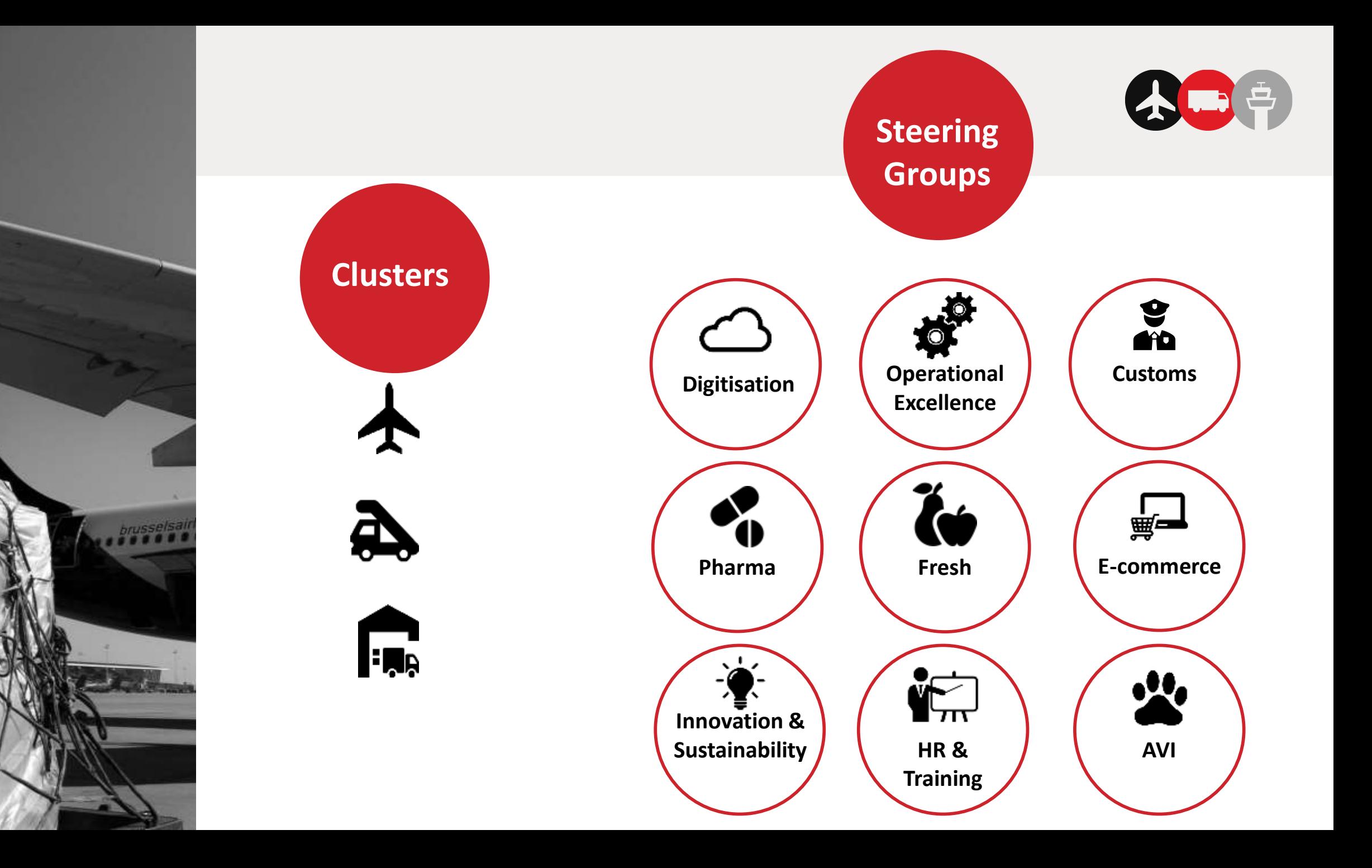

## **BRUcloud Beehive**

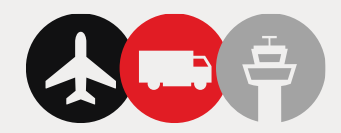

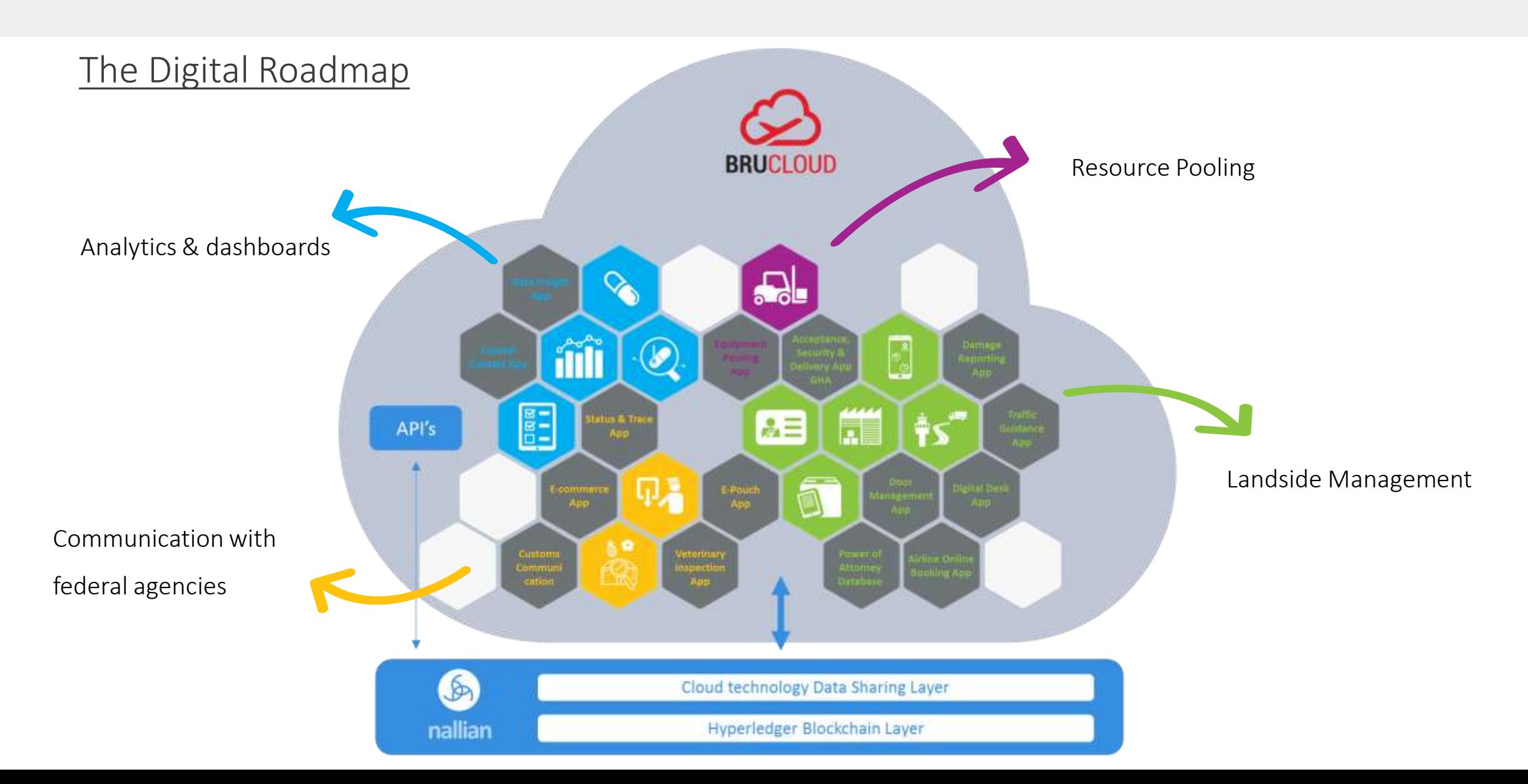

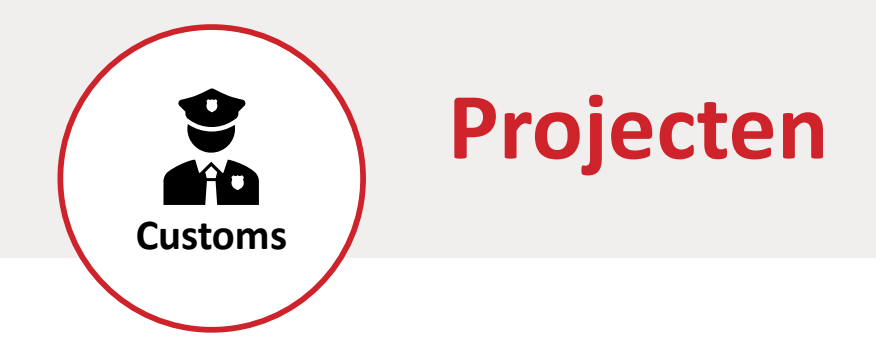

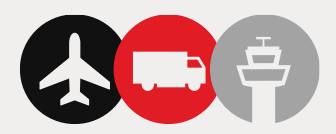

#### **CUSTOMS EXPORT APP**

What?

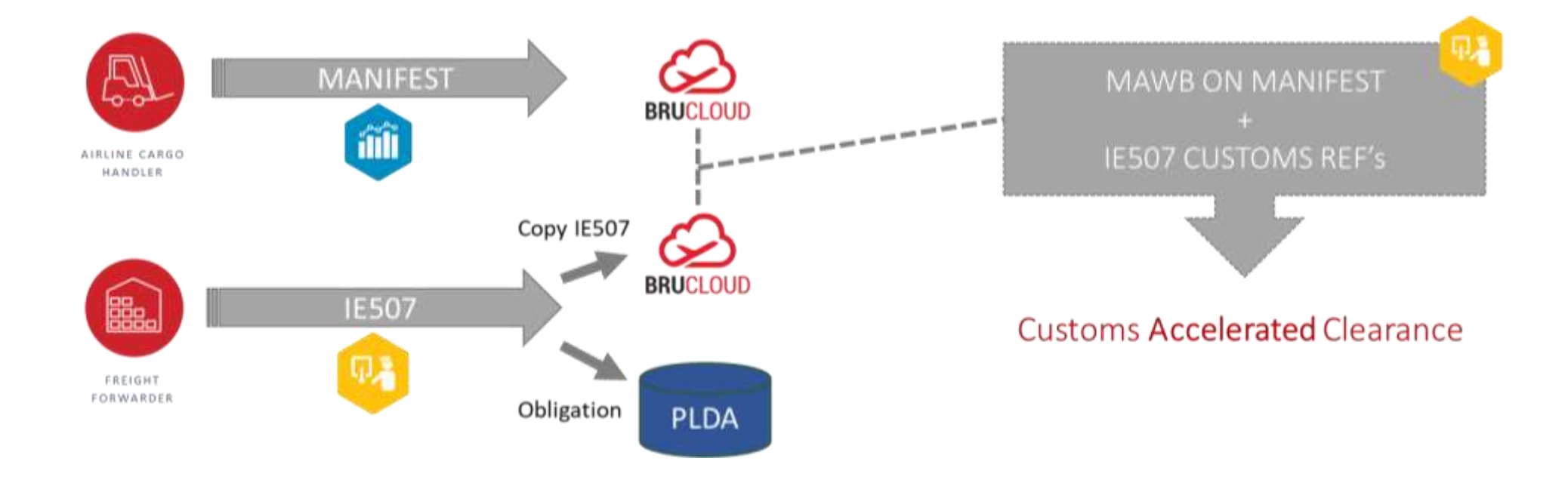

## **ECS/2 -> 1 juli 2021**

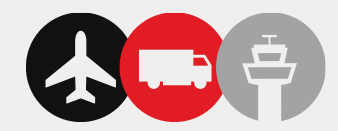

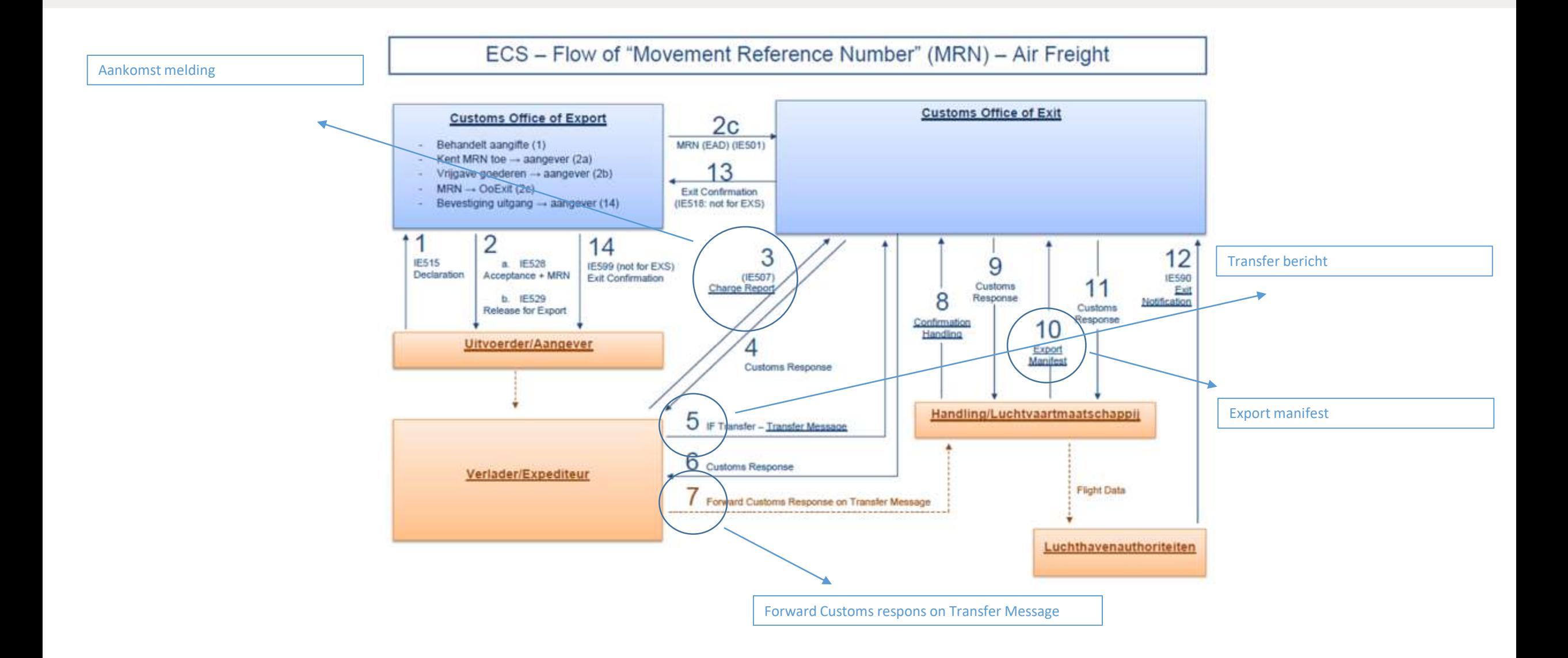

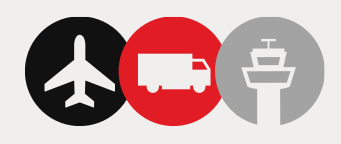

# А., **Thank you!**

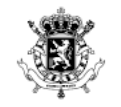

. . . . . . . . . . . . . . . . . . . . . . . . . . . . . . . . . . . . . . . . . . . . . . . . . . 

. . . . . . . . . . . . . . . <del>. . .</del> . .

. . 

. . 

Federal **Public Service FINANCE** 

# ICS2 BE

State of play Release 1 Transition to Release 2

> Yves Arys Customs & Excise Administration Information management department

28/05/2021

#### be

WWW.FIN.BELGIUM.BE

. . . . . . . . . . . . .

## **IMPORTANT DATES IN A NUTSHELL**

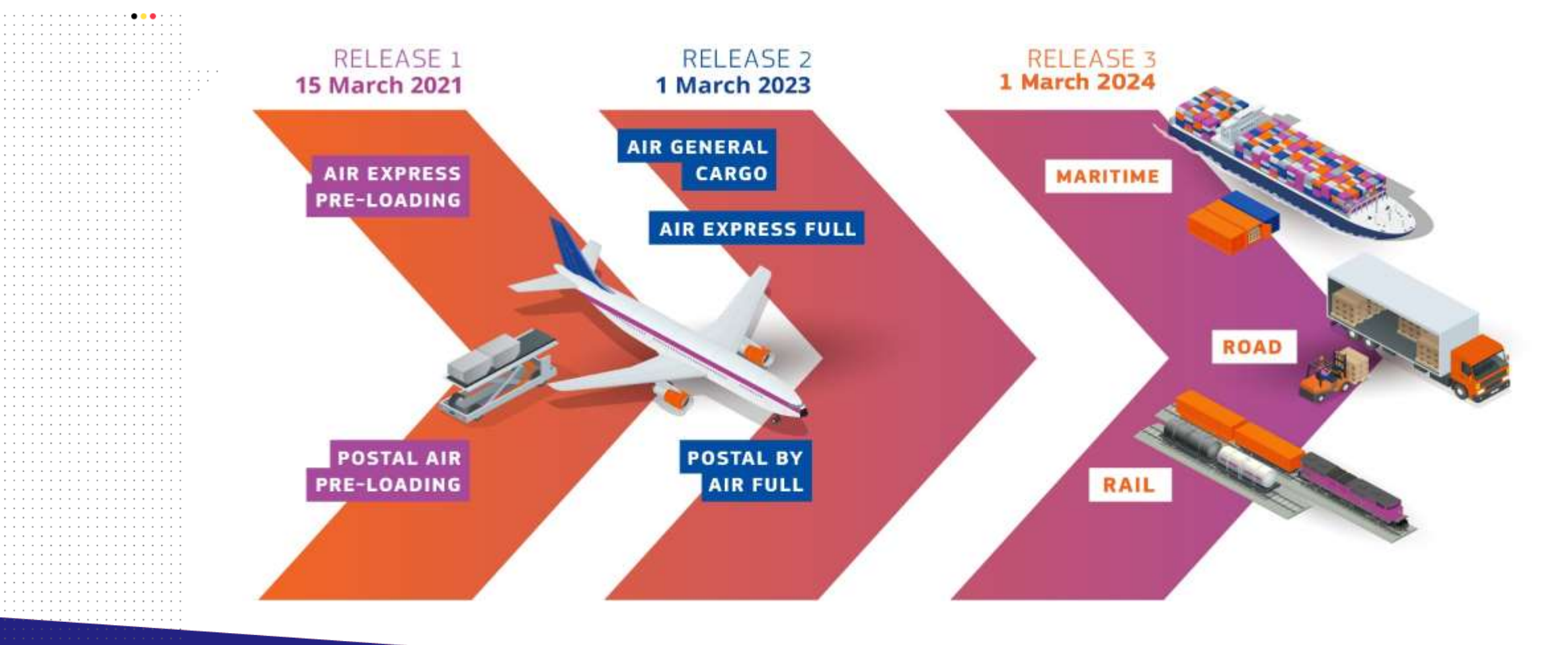

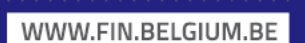

. . . . . . . . . . .

. . . . . . . . . . . . . . . . . . . . . . . . . . . . . . . . . . . . . .

Federal

**Public Service FINANCE** 

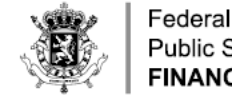

## **ICS2 RELEASE 1: SCOPE**

- ENS filing, amendment and invalidation Air mode of transport (STI &  $CR)$ 
	- Express operators (pre-load 7+1 only)
	- Postal operators (pre-load 7+1 and pre-arrival full data set)
- Pre-load aviation security risk analysis (NES)
	- e-Risk analysis (RMS) and e-Screening (IMS)
	- Air cargo security referrals (RMS)
	- Do Not Load (RMS)
- Pre-arrival full risk analysis postal only (NES)
	- e-Risk analysis (RMS) and e-Screening (IMS)
	- Control recommendation (RMS) and control result (MS of Control)
		- Presentation notification (MS of Presentation/Control)

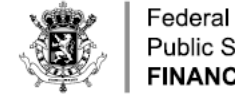

## **ICS2 RELEASE 1: STATE OF PLAY**

- Production date: 15/03/2021
- Current production status
	- 18 out of 30 customs authorities
	- 26 national postal operators (but no PN yet in most of the Member States)
	- 2 out of 3 express operators (but ENS coverage to be upscaled)
- Some figures for BE operations (until 28/5/2021)
	- 224.000 ENS filings
	- 432.000 house consignments covered
	- 7th Member State in terms of volume
	- 2,5% of total EU volume

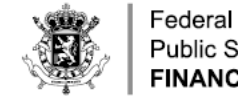

## **ICS2: TRANSITION TO RELEASE 2**

- Release 2 scope
	- Release 1 scope
	- + air express pre-arrival full & presentation/entry controls
	- + air cargo pre-load 7+1 & pre-arrival full & presentation/entry controls
	- + carrier ENS filing & notification of arrival & control at first entry
	- + air cargo / postal multiple filing

## • Release 2 vs Release 1

- A lot more parties involved
- Much higher ICS2 volumes
- Phase-out ICS P1 air cargo / express
- Phased go-live (planned deployment windows)
- Link with PN-TS

#### WWW.FIN.BELGIUM.BE

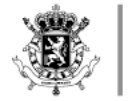

. . . . . . . . . . . . 

## **ICS2: TRANSITION TO RELEASE 2**

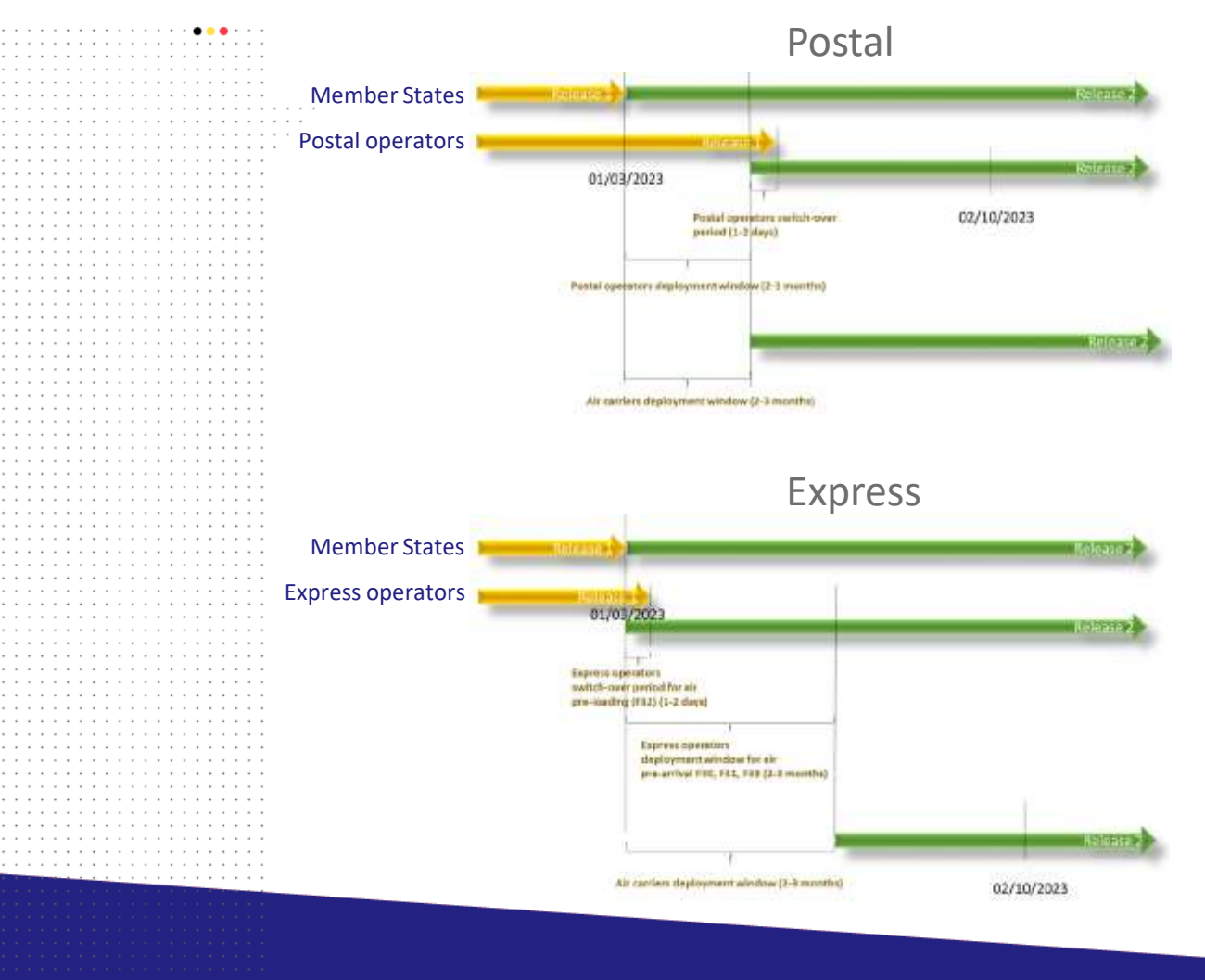

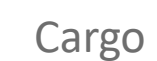

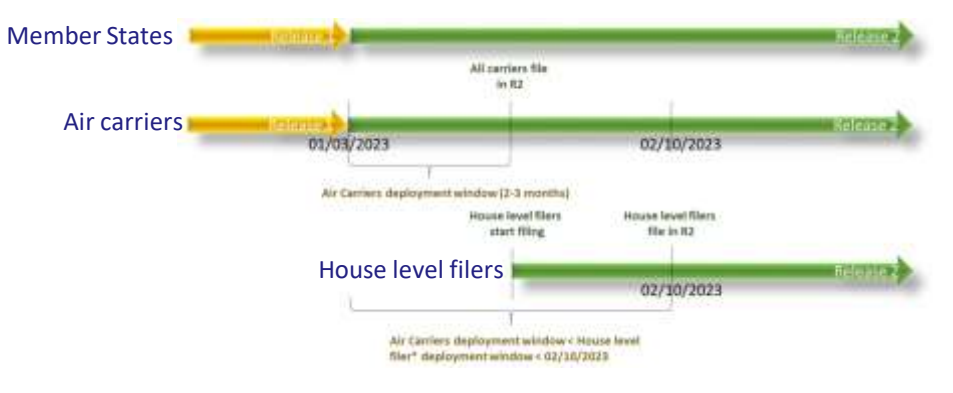

#### WWW.FIN.BELGIUM.BE

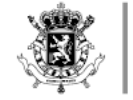

. . . . . . . . . . . . . . . . . . . . . . . . . . . . . . . . . . . . . . . . . . . . . . . . . . . . . . . . . . . . . . . . . . . . . . . . . . . . . . . . . 

> Federal **Public Service FINANCE**

. . . . . . . . . . **. . .** . . . . . . . . . . . . . . . . . . <del>. . .</del> . . . . . . . . . . . . . . . . . . . . . . . . . . . . . . . . . . . . . . . . . . . . . . . . . . . . . . . . .

> . . . . . . . . . . . . . . . . . . . . . . . . . . . . . . . . . . . . . . . . . . . . . . . . . . . . . . . . . . . . . . . . . .

## **ICS P1: SINGLE FILING**

Carrier needs to put all the pieces together before being able to lodge a complete ENS

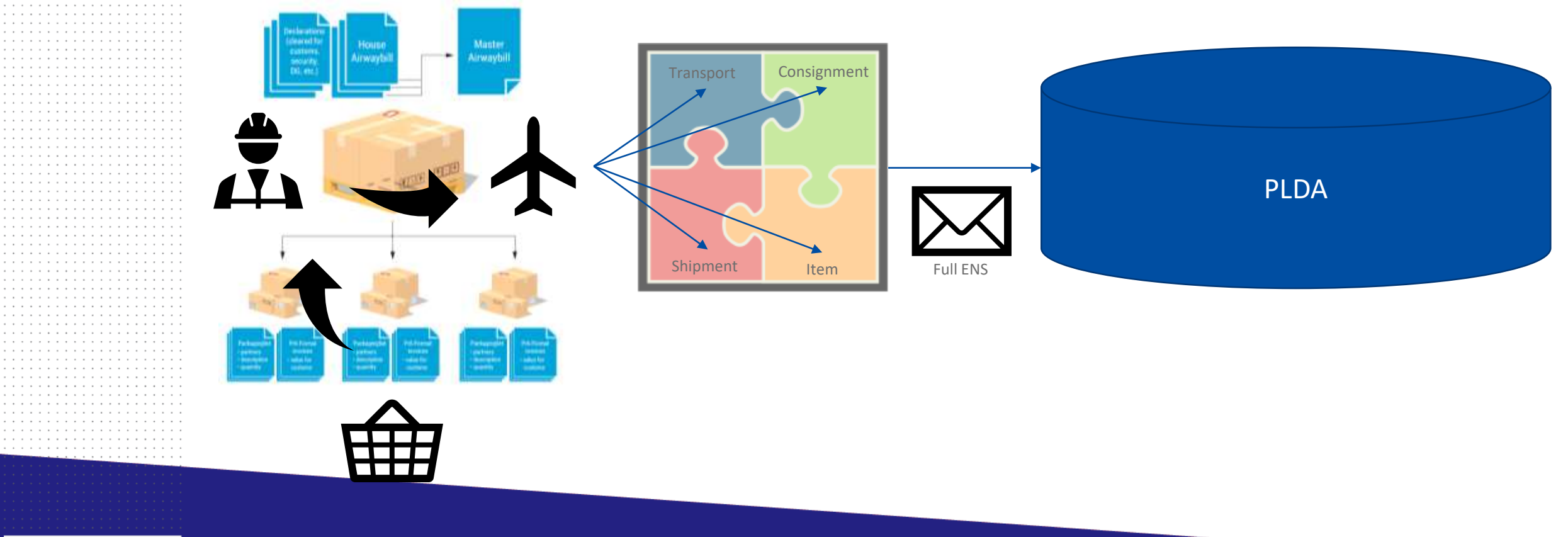

#### WWW.FIN.BELGIUM.BE

. . . . . . . . . . . . . . . . . . . . . . . . . . . . .

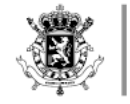

. . . . . . . . . . . . . . . . . . . . . . . . . . . . . . . . . .

#### **ICS2: MULTIPLE FILING**

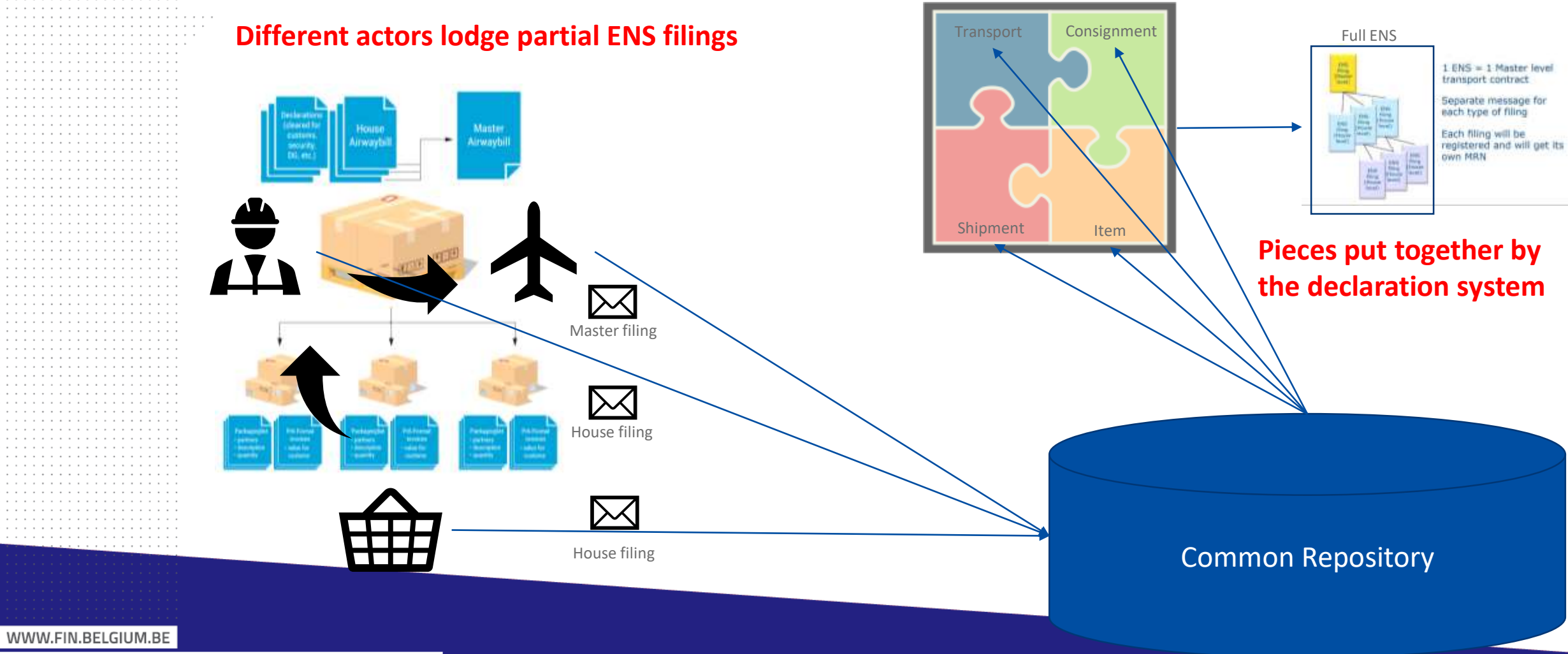

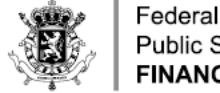

> UCC art. 127/6

UCC art. 127/4

UCC art. 139/5

## **ICS2: TRANSITION TO RELEASE 2**

- . Involved parties: all supply chain actors in air mode of transport that are legally authorised to lodge ENS
	- In principle: carrier, but other supply chain actors can replace the carrier:
		- Importer
		- Consignee
		- Person representing the carrier
		- Person presenting the goods
	- If not all data was made available: multiple filing
		- Issuers of additional transport contracts, e.g.:
			- Freight forwarders
			- Consolidators

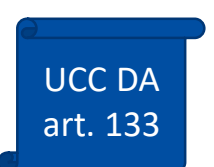

- If no ENS available upon presentation:
	- Person presenting the goods obliged to lodge ENS •••
	- Customs authorities may allow to lodge customs declaration or TSD instead
	- No ENS needed in case of Union goods or ENS waiver

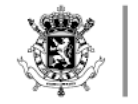

## PRESENTATION NOTIFICATION TEMPORARY STORAGE DECLARATION

PRESENTATION FORUM OPERATION

Joelle Lauwers Yves Arys Customs & Excise

28/05/2021

WWW.FIN.BELGIUM.BE

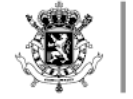

. . . . . . . . . . . . . . . . . . . . . . . . . . . . . . . . . . .

. . . . . . . . **. . .** . . .

. . . . . . . . . . . . . . . . .

## AGENDA

- **1. Introduction**
- **2. PN-TS system scope**
- **3. Collaborative approach within ETCIT II**
- **4. TS scenario's overview**
- **5. Pre-lodged message flow**
- **6. Combined message flow**
- **7. Amendment message flow**
- **8. Invalidation message flow**
- **9. Screens**

. . . . . . . . . . . . . . . . . . . . . . . . . . . . . . . . . . . . . . . .

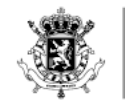

> Federal Public Service **FINANCE**

#### a construction of the construction of the construction of

. . . . . . . . . . . . . . .

#### WWW.FIN.BELGIUM.BE

CUSTOMS AND EXCISES . FEDERAL PUBLIC SERVICE FINANCE

#### 1. INTRODUCTION

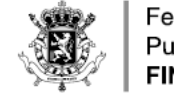

## 2. PN-TS SYSTEM SCOPE (1)

#### • **Presentation Notification**

• *Art.139 UCC : « Goods brought into the customs territory of the Union shall be presented to customs immediately upon their arrival at the designated customs office or any other place designated or approved by the customs authorities… »*

## • **Temporary Storage Declaration**

• *Art.145 UCC : « Non-Union goods presented to customs shall be covered by a temporary storage declaration containing all the particulars necessary for the application of the provisions governing temporary storage. »*

## • **End of temporary Storage**

• *Art.149 UCC : « Non-Union goods in temporary storage shall be placed under a customs procedure or re-exported within 90 days. »*

#### WWW.FIN.BELGIUM.BE

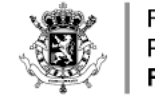

## 2. PN-TS SYSTEM SCOPE (2)

- **In scope:** 
	- Presentation upon entry: submission and revocation of PN (G3)
	- Placement under TS: submission, amendment and invalidation of TSD (G4)
	- End of temporary storage: TS timer monitoring, write-off and notification to EO
	- Goods accounting: transfers between TSF and temporary storage reporting (= facilitation)

#### • **Not in scope:**

- Notification of arrival of the means of transport (G2)  $\rightarrow$  ICS2
- Presentation for pre-lodged customs declarations  $\rightarrow$  export (C2), transit (D4), import (I2)
- Presentation of Union goods (PoUS)

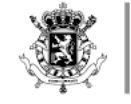

## 3. COLLABORATIVE APPROACH WITHIN ETCIT II (1)

- **ETCIT = Expert Team on new approaches to develop and operate Customs IT systems**
- **2017-2018: ANPNTS phase 1**
	- BPMN Level 3 review
	- BPMN Level 4 design
	- conceptual data model

#### • **2018-2019: ETCIT I**

- Brainstorming on collaboration
- Identification of pilot projects
- **2019-today: ETCIT II**
	- ANPNTS phase 2 = Pilot project to test « Ad-hoc short term scenario »
	- Analysis, architecture and implementation of PN-TS (+GA)

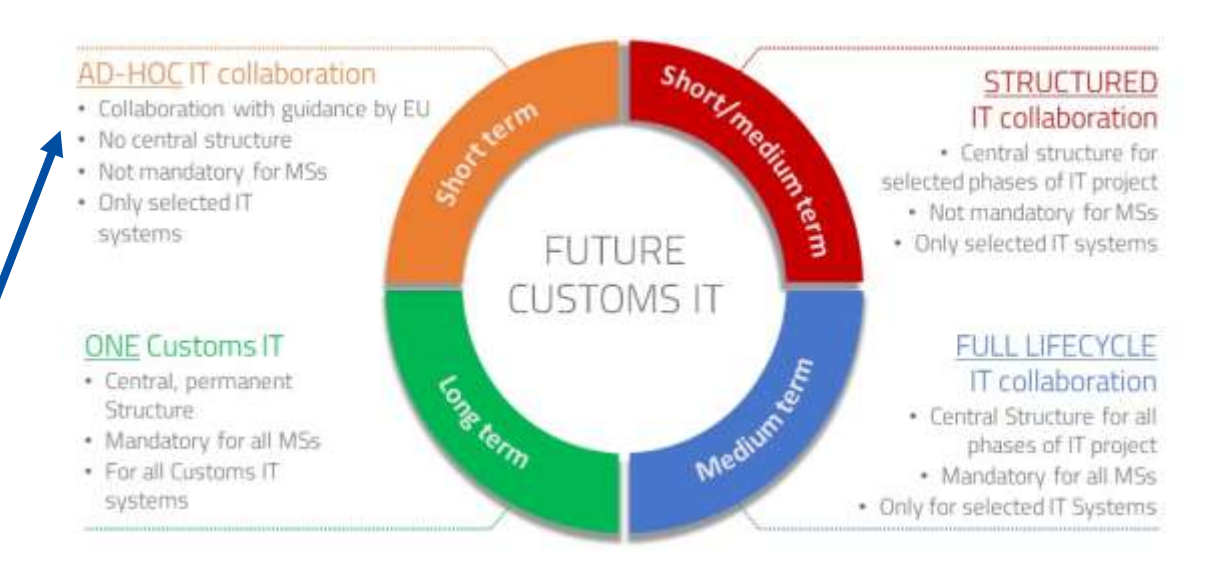

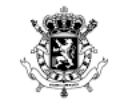

## 3. COLLABORATIVE APPROACH WITHIN ETCIT II (2)

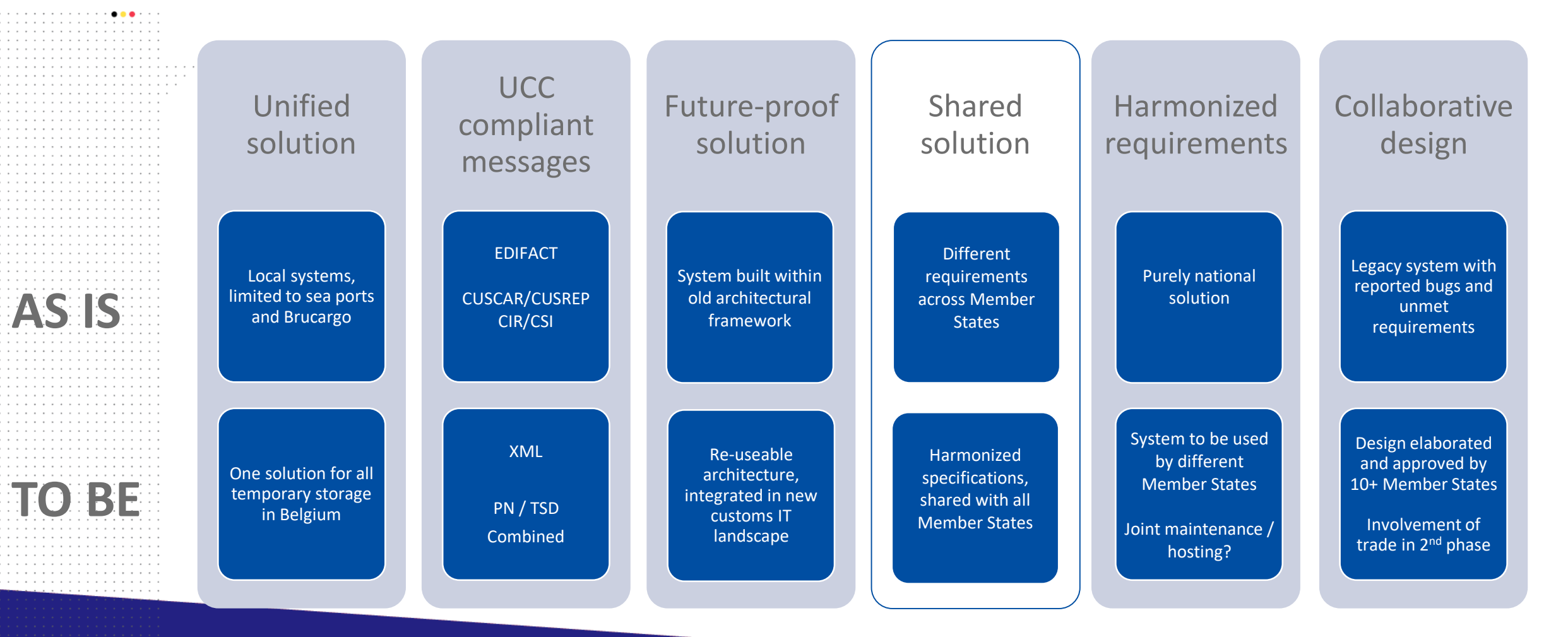

#### WWW.FIN.BELGIUM.BE

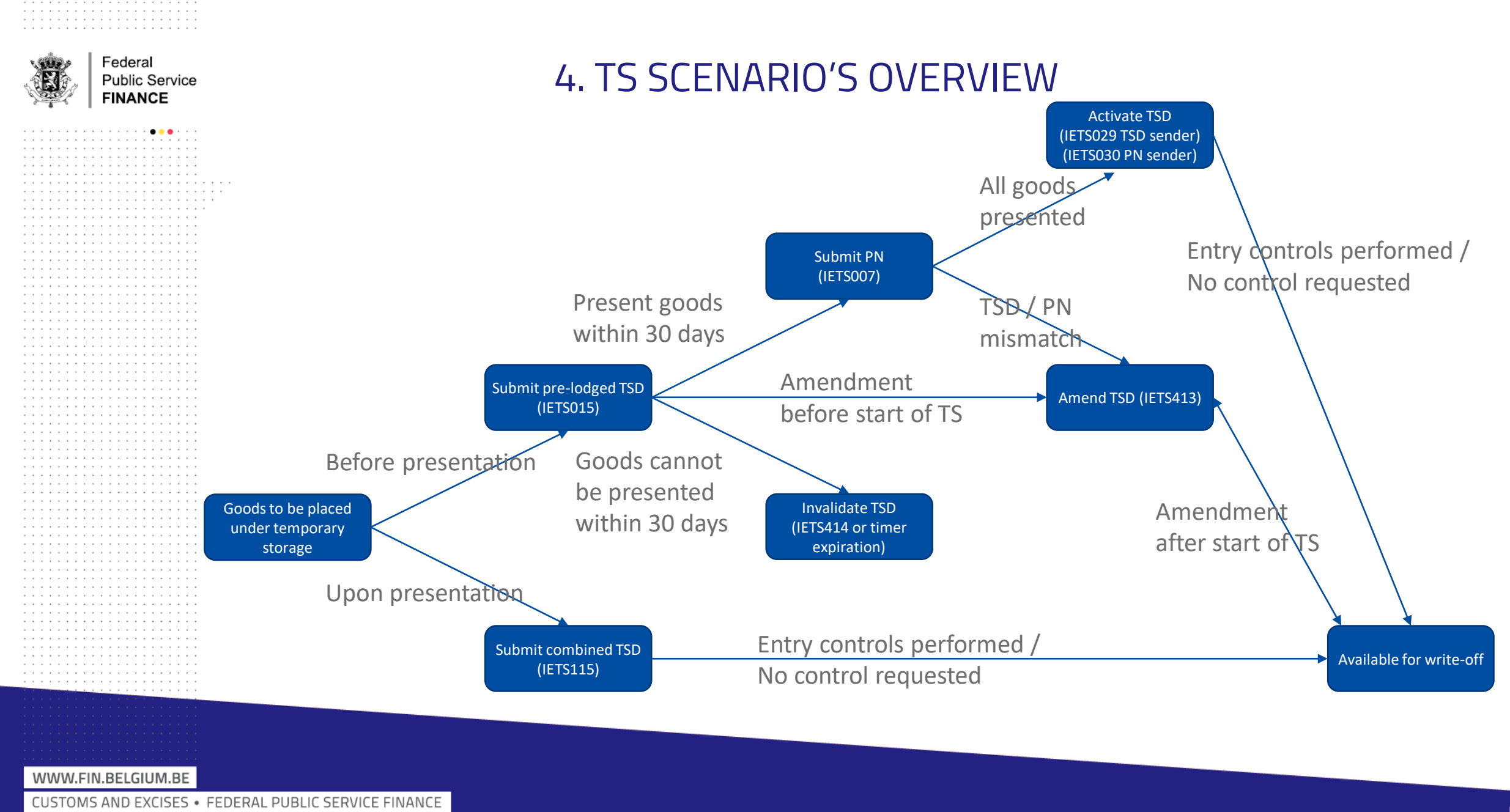

#### 5. PRE-LODGED MESSAGE FLOW

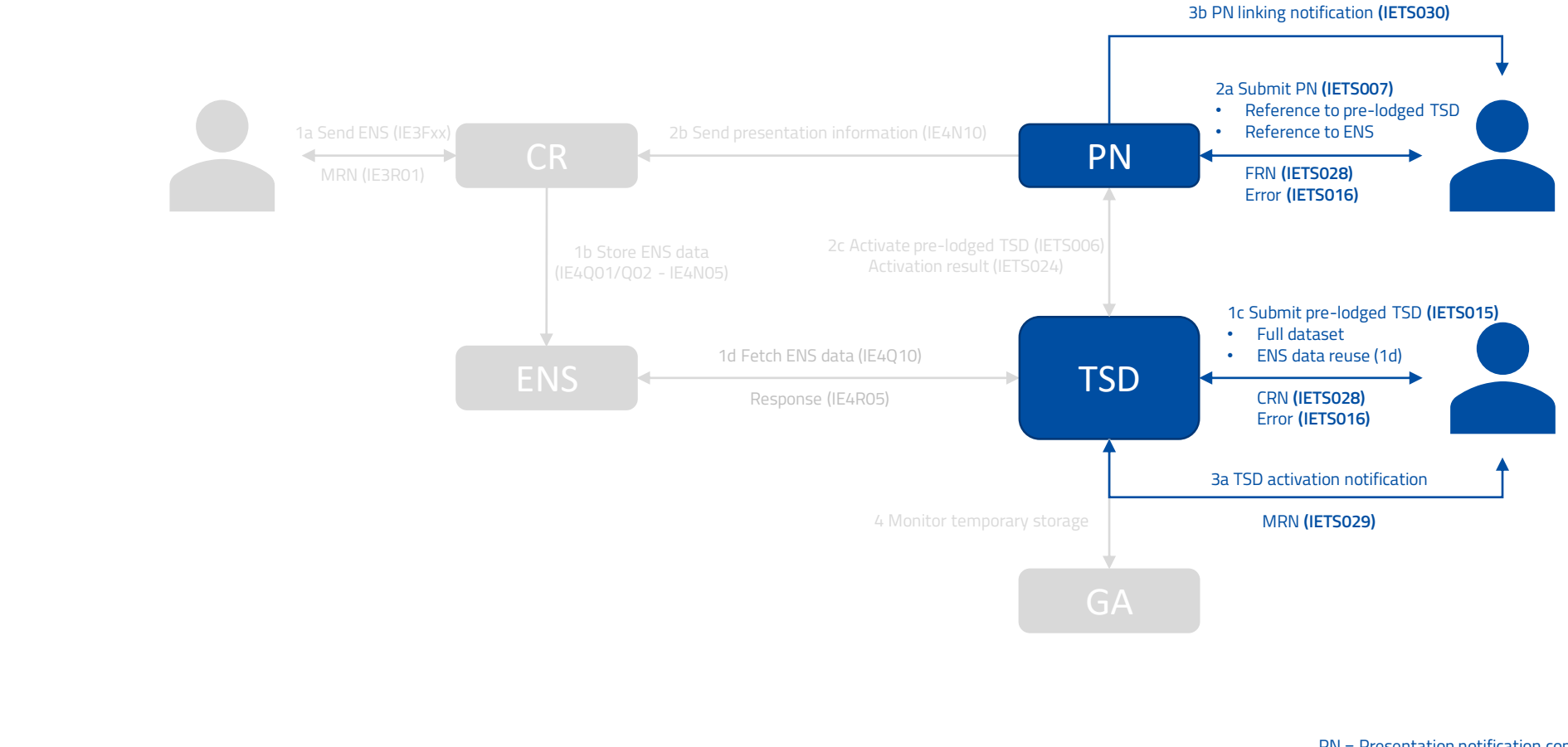

PN = Presentation notification component TSD = Temporary storage declaration component GA = Goods accounting component ENS = Entry summary declaration data source CR = ENS Common Repository

#### WWW.FIN.BELGIUM.BE

. . . . . . . . . . . . .

MIG v0.1.0

. . 

. . . . . . . . . . . . . . . . . 

> Federal **Public Service FINANCE**

. . . . . . . . . . . **. . . .** . . . 

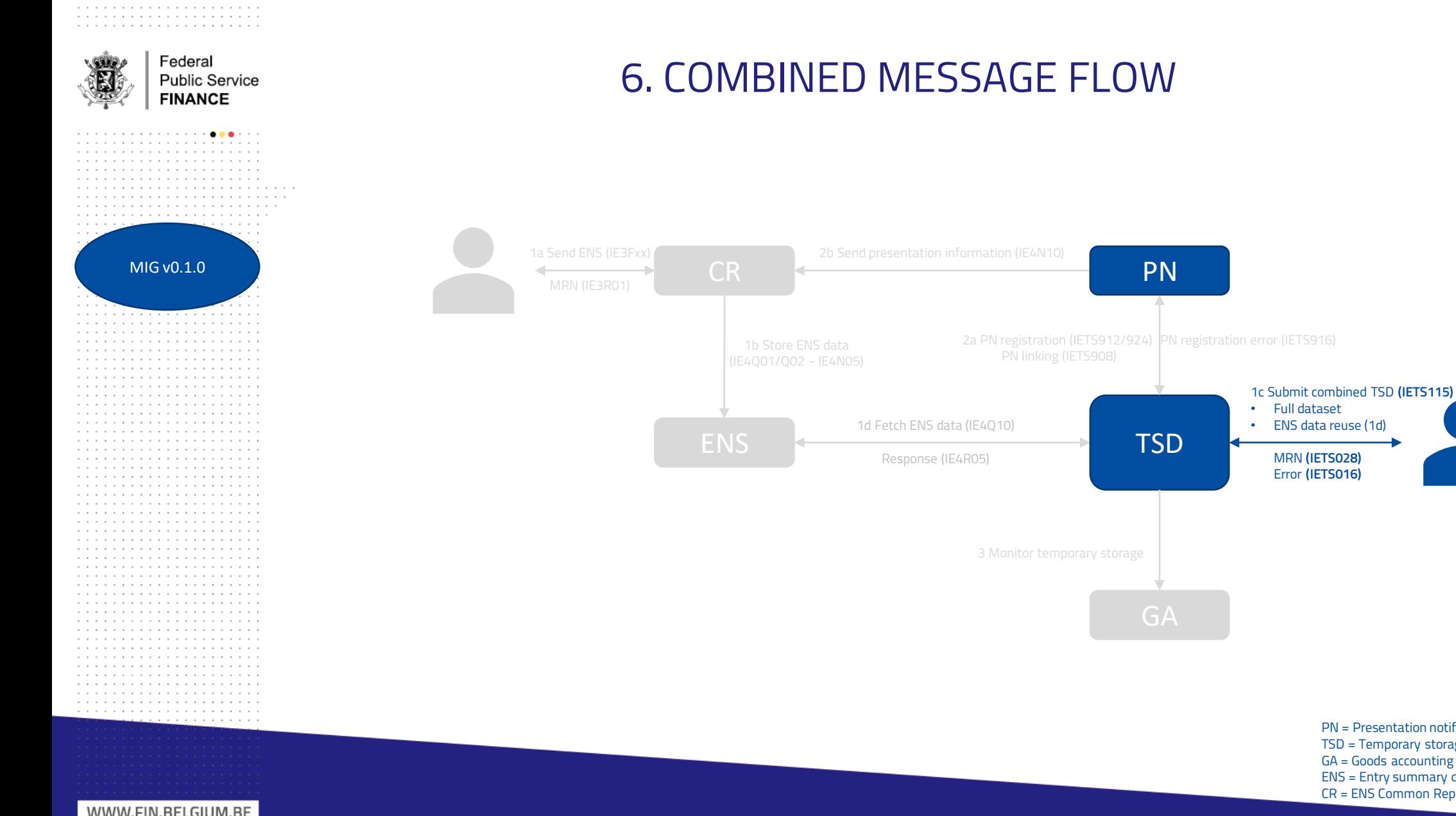

PN = Presentation notification component TSD = Temporary storage declaration component GA = Goods accounting component ENS = Entry summary declaration data source CR = ENS Common Repository

#### WWW.FIN.BELGIUM.BE

. . . . . . . . . . . . . . . . . . . .

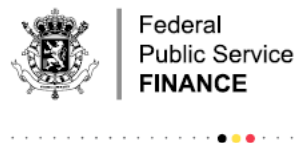

. . . . . . . . . . . . . . . . . . . . . . . . . . . . . . . . . . . . . . . . . . . . . . . . . . . . . . . . . . . . . . . . . . . . . . . . . . . . 

MIG v0.1.0

. . . . . . . . . . . . . . . . . . . . . . . . . . . . . . . . . . . . . . . . . . . . . . . . . . . . . . . . . . .

. . .

. . .

. . . . . . . . . . . . . . . . . . . . . . . . . . . . . . . . . . . . . . . . . . . . . . . . . . . 

Federal **Public Service FINANCE** 

. . . .

#### 7. AMENDMENT MESSAGE FLOW

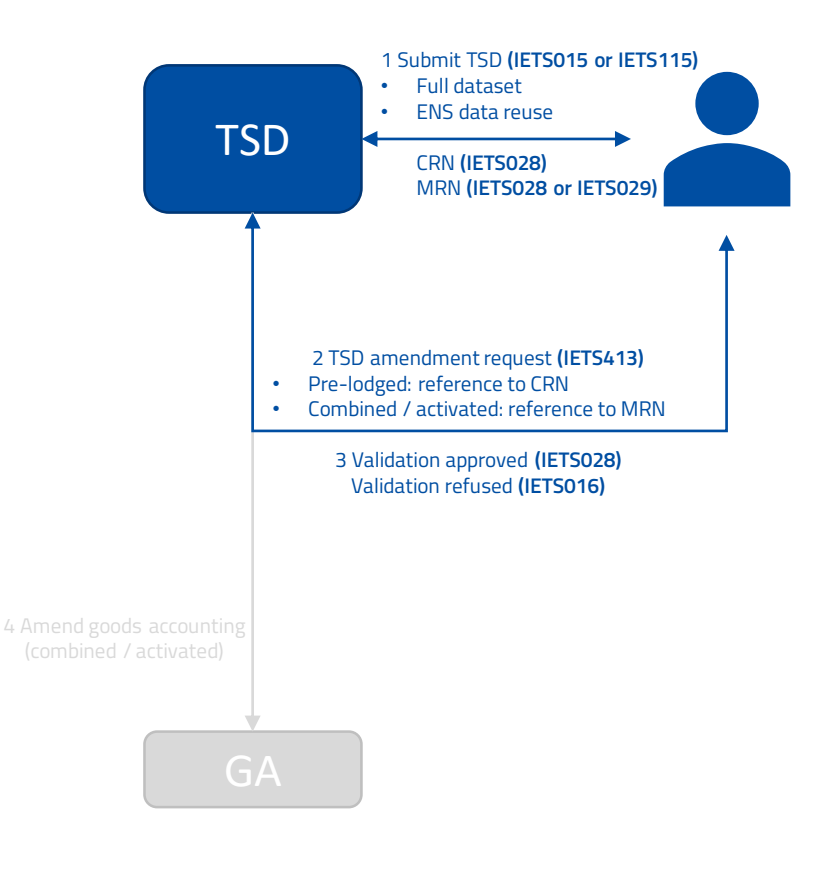

PN = Presentation notification component TSD = Temporary storage declaration component GA = Goods accounting component ENS = Entry summary declaration data source CR = ENS Common Repository

#### WWW.FIN.BELGIUM.BE

. . . . . . . . . . . . .

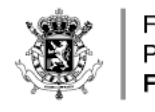

MIG v0.1.0

. . . . . . . . . . . . . . . . . . . . . . . . . . . . . . . . . . . . . . . . . . . . . . . . . . . . . . . . . .

. . . . . . . . . . . . . . . . . . . . . . . . . . . . . . . . . . . . . . . . . . . . . . . . . . . . . . . . . . . . . . . . . . . . . . . . . . . . . . . . . . . . . . . . . . . . . . . . . . . . . . . . . . . . . . . . . . . . . . . . . . . . .

. . .

. . . . . . . . . . . . . . . . . . . . . . . . . . . . . . . . . . . . . . . . . . . . . . . . . . . . . 

. . . . . . . . . . . . . . . . . . . . 

> Federal **Public Service FINANCE**

. . . . . . . . . **. . .** . . . 

#### 8. INVALIDATION MESSAGE FLOW

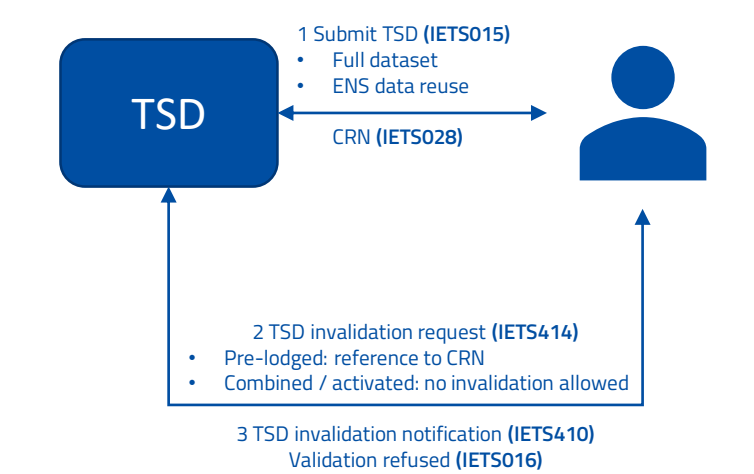

PN = Presentation notification component TSD = Temporary storage declaration component GA = Goods accounting component ENS = Entry summary declaration data source CR = ENS Common Repository

#### WWW.FIN.BELGIUM.BE

. . . . . . . . . . . . .

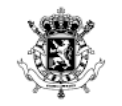

 $\label{eq:2.1} \begin{split} \mathcal{F}^{(1)}(x) &= \mathcal{F}^{(1)}(x) + \mathcal{F}^{(1)}(x) + \mathcal{F}^{(2)}(x) + \mathcal{F}^{(1)}(x) + \mathcal{F}^{(2)}(x) + \mathcal{F}^{(1)}(x) + \mathcal{F}^{(2)}(x) + \mathcal{F}^{(3)}(x) \end{split}$ 

and a series of the contract of the contract of the contract of the contract of the contract of the contract of the contract of the contract of the contract of the contract of the contract of the contract of the contract o a construction of the contract of the construction of the a construction of the contract of the construction of the  $\mathbf{v} \cdot \mathbf{v} = \mathbf{v} \cdot \mathbf{v} + \mathbf{v} \cdot \mathbf{v} + \mathbf{v} \cdot \mathbf{v} + \mathbf{v} \cdot \mathbf{v} + \mathbf{v} \cdot \mathbf{v} + \mathbf{v} \cdot \mathbf{v} + \mathbf{v} \cdot \mathbf{v} + \mathbf{v} \cdot \mathbf{v} + \mathbf{v} \cdot \mathbf{v} + \mathbf{v} \cdot \mathbf{v} + \mathbf{v} \cdot \mathbf{v} + \mathbf{v} \cdot \mathbf{v} + \mathbf{v} \cdot \mathbf{v} + \mathbf{v} \cdot \math$ 

Federal **Public Service FINANCE** 

**9. SCREENS** 

#### WWW.FIN.BELGIUM.BE

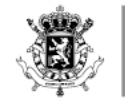

. . . . . . . . . . . . . . . . . . . . . . . . . . . . . . . . . . . . . . . . . . . . . . . . . . . . . . . . . . . . 

Federal Public Service **FINANCE** 

#### **WIZARD SCREEN**

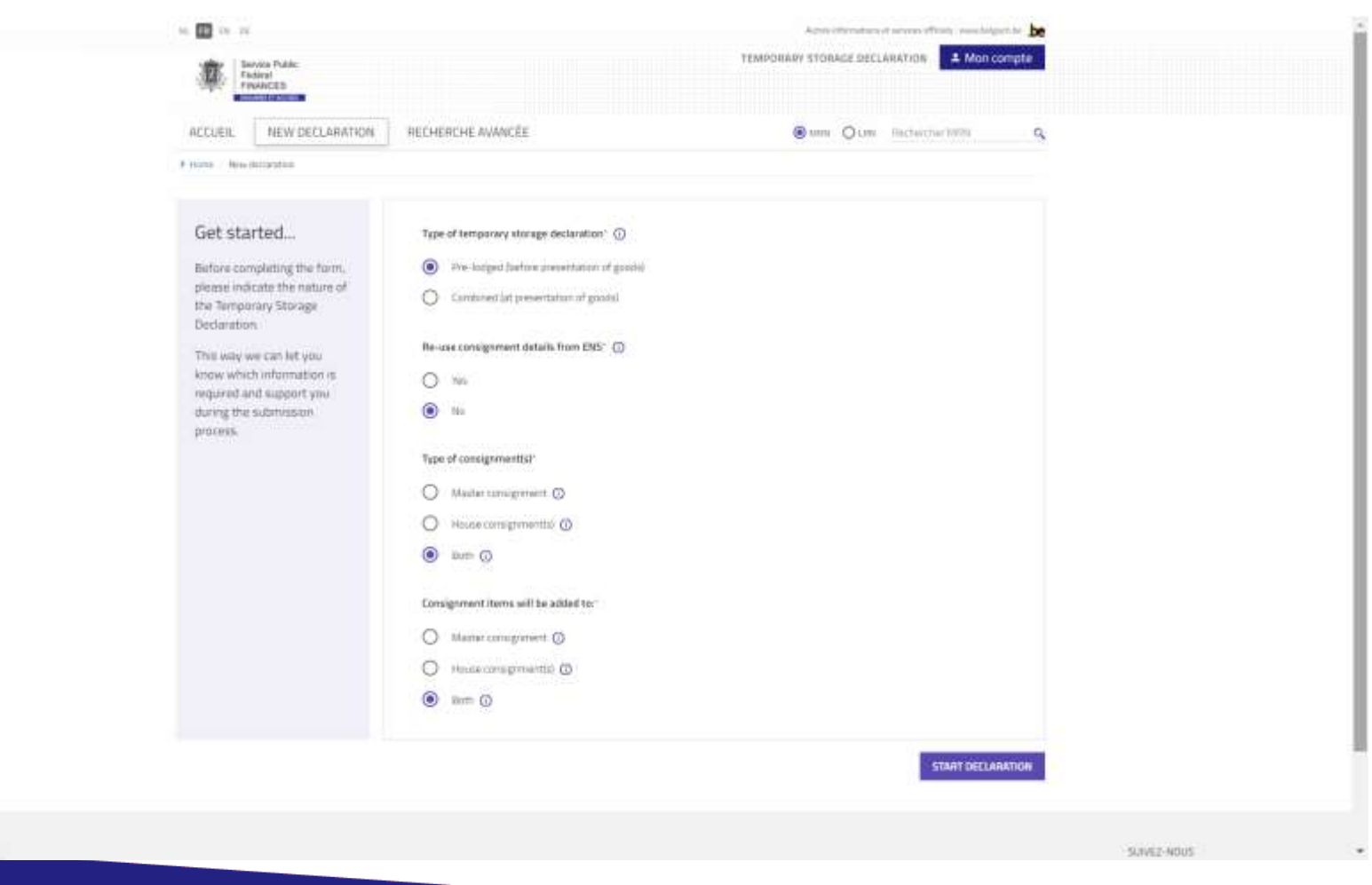

#### WWW.FIN.BELGIUM.BE

. . . . . . . . . . . . . .

CUSTOMS AND EXCISES . FEDERAL PUBLIC SERVICE FINANCE

**REEL** 

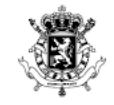

. . . . . . . . . . . . . . . . . . . . 

. . .

#### DECLARATION INFORMATION : GENERAL INFORMATION

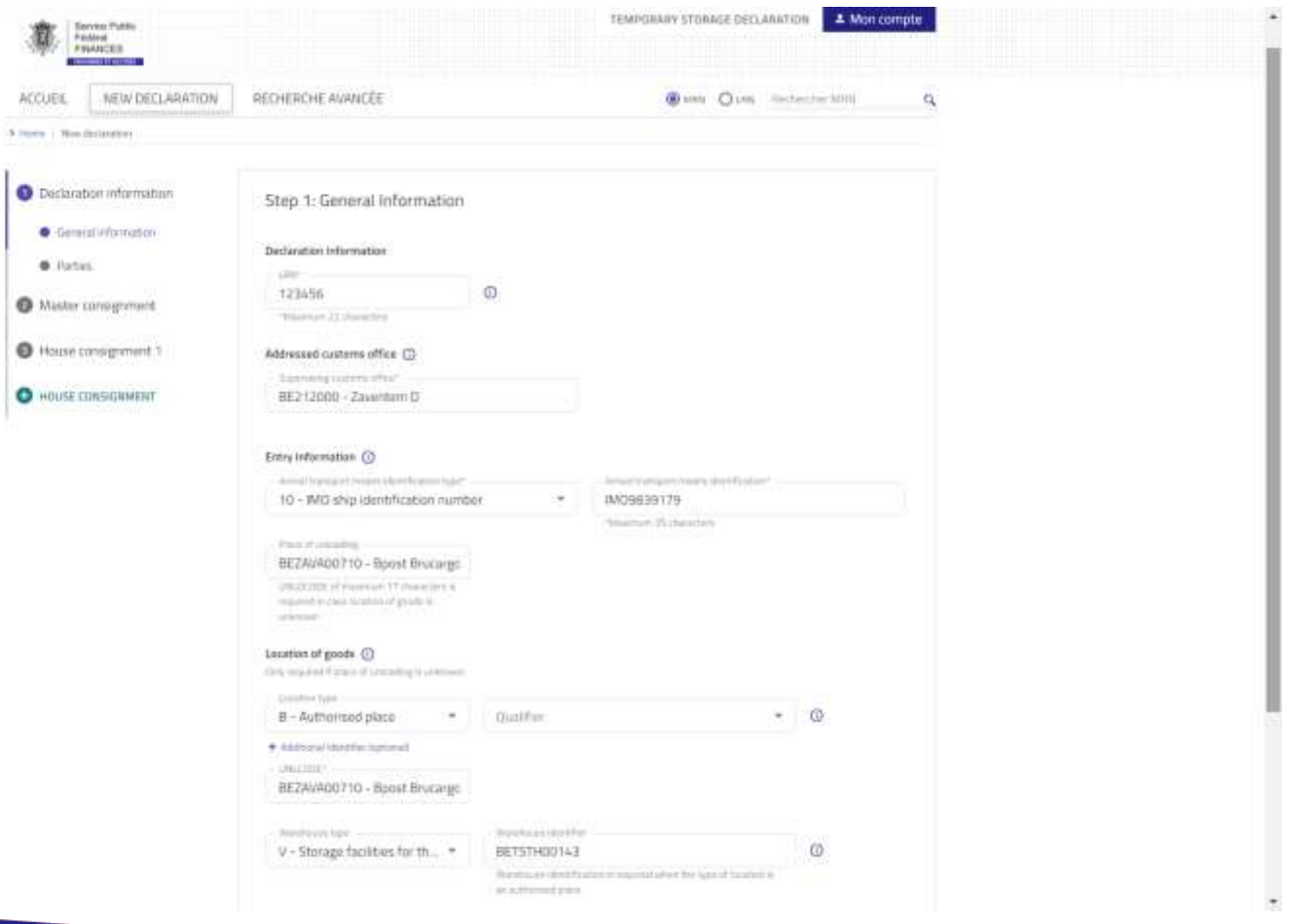

WWW.FIN.BELGIUM.BE

. . . . . . . . . . . . .

. . . . . . . . . . . . . . . . . . . . . . . . . . . . . . . . . . . . . . . . . . . . . . . . . . . . . . . . . . . . . . . . . . . . . . . . . . . . . . . . . . . . . . . . . . . . . . . . . . . . . . . . . . . . . . . . . . . . . . . . 

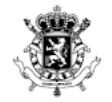

. . . . . . . . . . . . . . . . . . . . . . . . . . . . . . . . . . . . . 

. . .

. . . . . . . . . . . . . . . . . . . . . . . . . . . . . . . . . . . . . . . . . . . . . . . . . . . . . . . . . . . . . . . . . . . . . . . . . . . . . . . . . . . . . . . . . . . . . . . . . . . . . . . . . . . . . . . . . . . . . . . . . . . . . . . . . . . . . . . . . . . 

#### **DECLARATION INFORMATION: PARTIES**

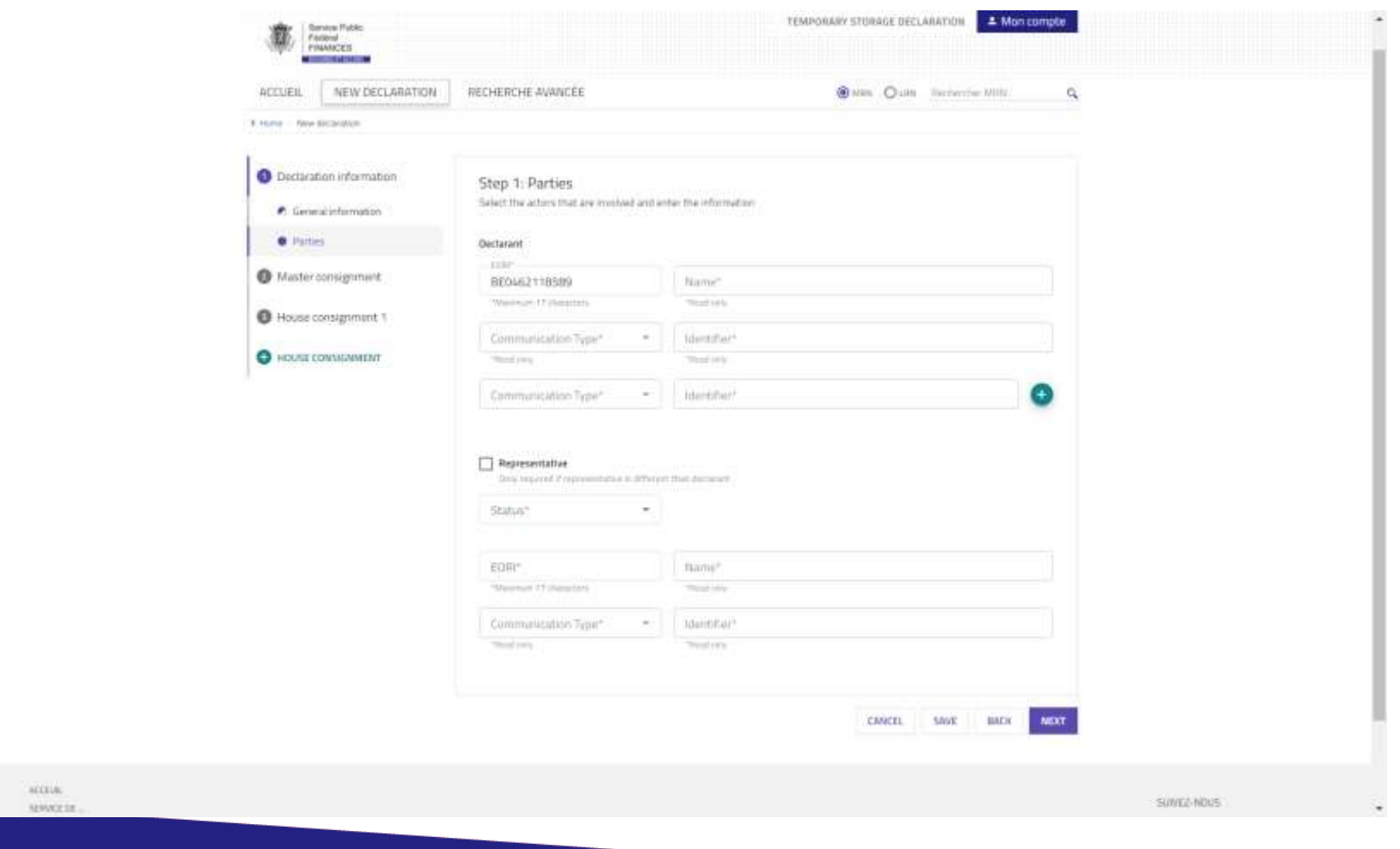

. . . . . . . . . . . . .

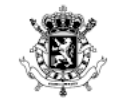

. . . . . . . . . . . . . . . . . . . . . . . . . . . . . . . . . . 

. . . . . . . . . . . . . . . . . . . . . . . . . . . . . . . . . . . . . . . . . . . . . . . . . . . . . . . . . . . . . . . . . . . . . . . . . . . . . . . .

. . . . . . . . . . . . . . . . . . . . . . . . . . . . . . . . . . . . . . . . . . . . . . . . . . . . . . . . . . . . . . . . . . . . . . . . . . .

. . . . . . . . . . . . . . . . . . . . . . . . . . . . . . . . . . . . . . . . . . . . . . . . . . . . . . . . . . . . . . . . . . . . . . . . . . . . . . . .

. . . . . . . . . . . . . . . . . . . 

. . . . . . . . . . . . .

#### **MASTER CONSIGNMENT: GENERAL INFORMATION**

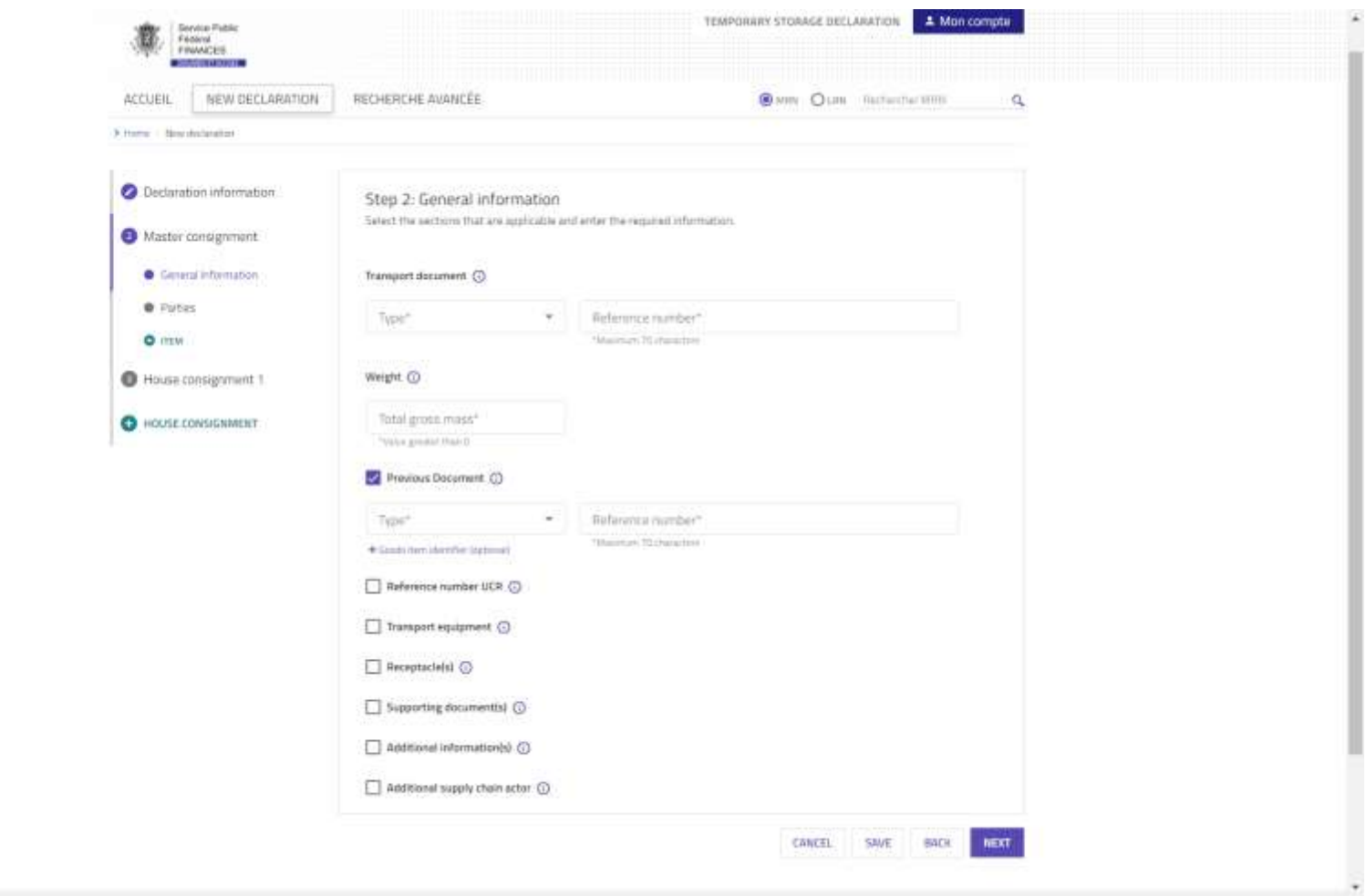

#### WWW.FIN.BELGIUM.BE

## **MASTER CONSIGNMENT: PARTIES**

٠

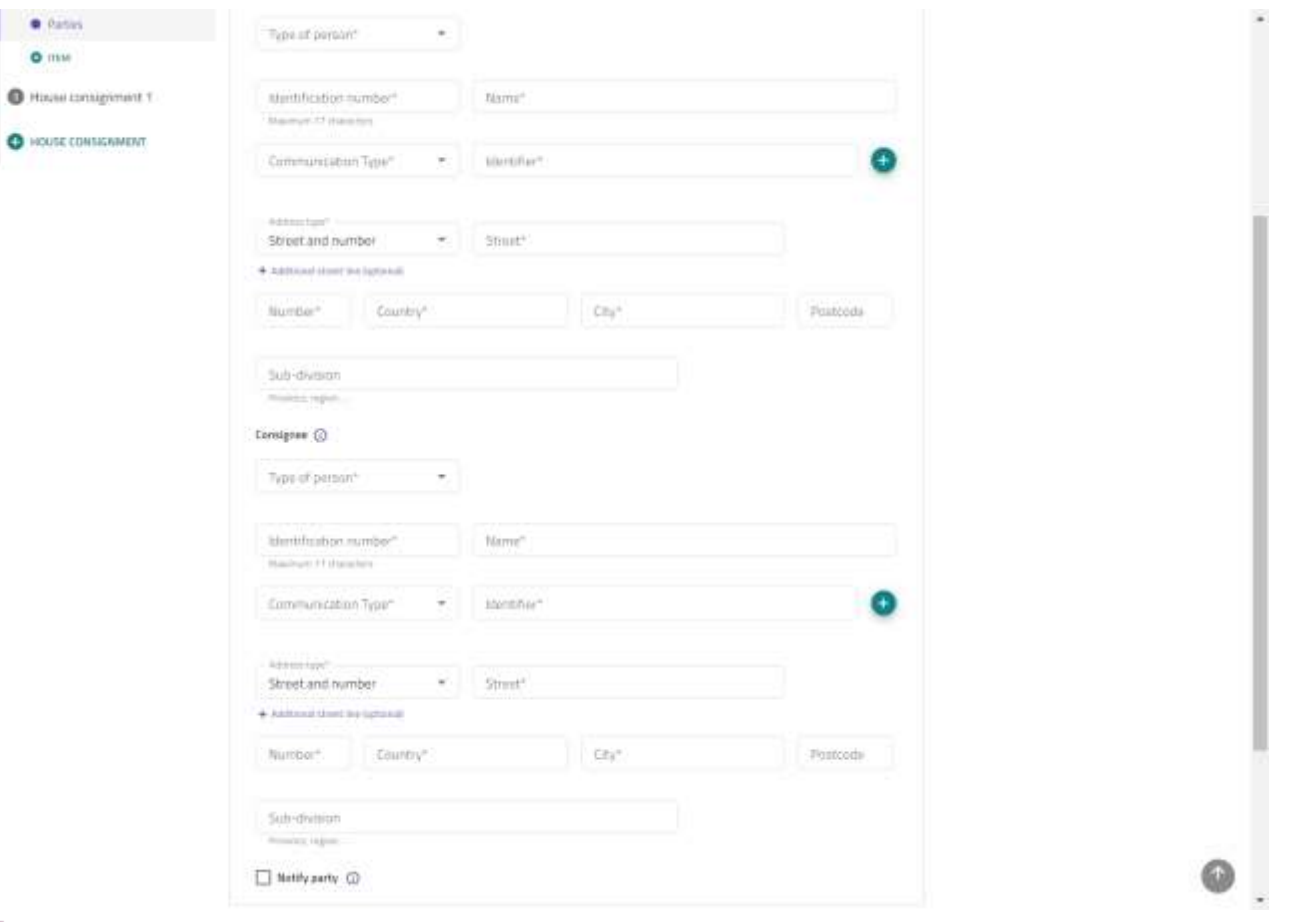

#### WWW.FIN.BELGIUM.BE

. . . . . . . . . . . . .

. . . . . . . . . . . . . . . . . . . . 

Federal

. . . . . . . . . . . . . . . . . . . . . . . . . . . . . . . . . . . . . . . . . . . . . . . . . . . . . . . . . . . . . . . . *. . . . . . . . . . . . . .* . . 

**Public Service FINANCE** 

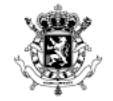

. . . . . . . . . . . . . . . . . . . . . . . . . . . . . . . . . . . . . . 

. . . . . . . . . . . . . . . . . . . . . . . . . . . . . . . . . . . . . . . . . . . . . . . . . . . . . . . . . . . . . . . . . . . . . . . . . . . . . . . . . . . . . . . . . . . . . . . . . . . . . . . . . . . . . . . . . . . . . . . . . . . . . *. . . . . . . . . . . . . .* . . . . . . . . . . . . . . . . . . . . . . . . . . . . . . . . . . . . . . . . . . .

. . . . . . . . . . . . . . . . . . . . . . . . . . . . . . . . . . . . . . . . . . . . . . . . . . . . . . . . . . . . . . . . . . . . . . . . . . . . . . . . . . . . . . . . . . . . . . . . . . . . . . . . . . . . . . . . . . . . . . . . 

## **MASTER CONSIGNMENT ITEM 1/2**

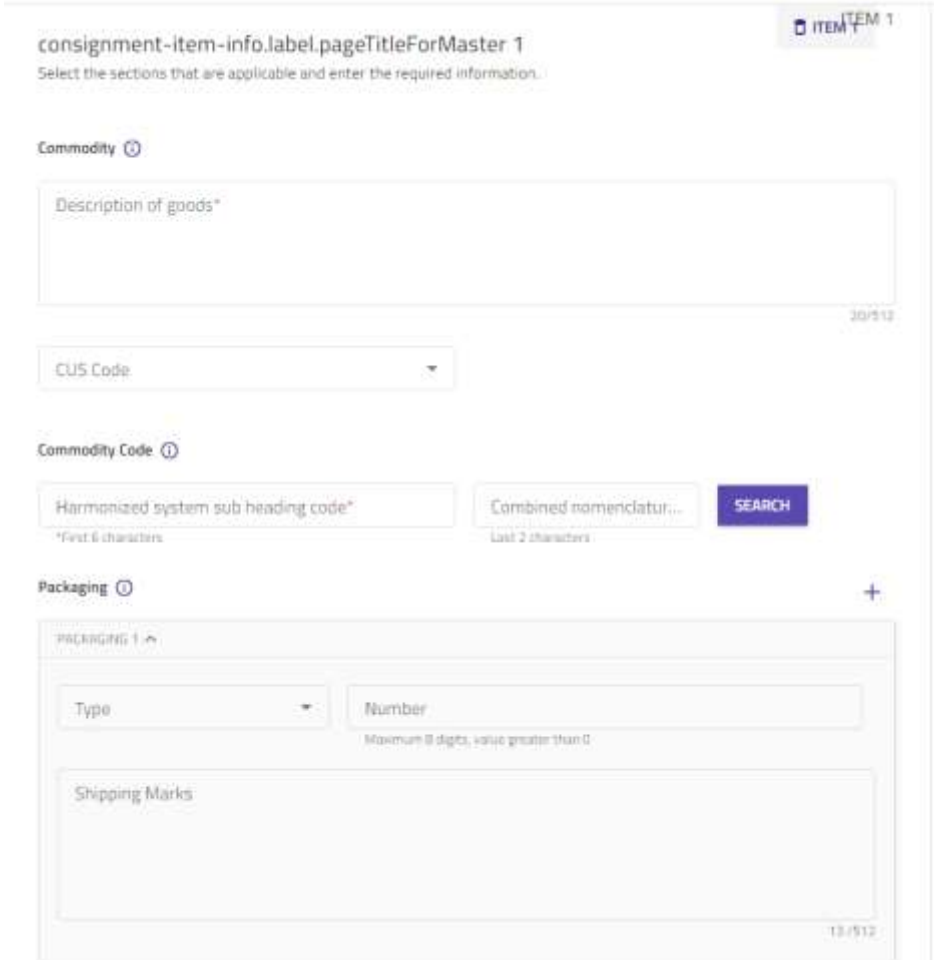

WWW.FIN.BELGIUM.BE

. . . . . . . . . . . . .

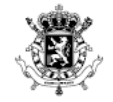

. . . . . . . . . . . . . . . . . . . . 

. . 

## **MASTER CONSIGNMENT ITEM 2/2**

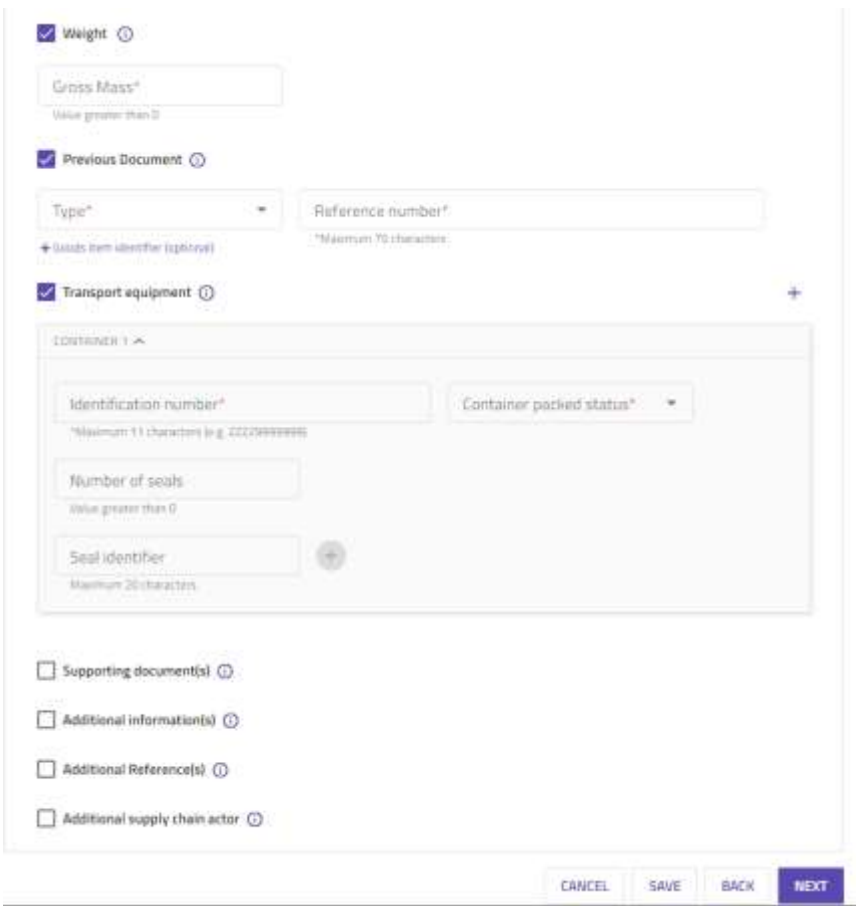

#### WWW.FIN.BELGIUM.BE

. . . *. . . . . . . . . .* .

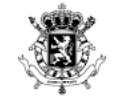

. . . . . . . . . . . . . . . . . . . . 

. . . . . . . . . . . . . . . . . . . . . . . . . . . . . . . . . . . . . . . . . . . . . . . . . . . . . . . . . . . . . . . . . . . . . . . . . . . . . . . .

. . . . . . . . . . . . . . . . . . . . . . . . . . . . . . . . . . . . . . . . . . . . . . . . . . . . . . . . . . . . . . . . . . . . . . . . . . . . . . . .

. . . . . . . . . . . . . . . . . . . . . . . . . . . . . . . . . . . . . . . . . . . . . . . . . . . . . . . . . . . . . . . . . . . . . . . . . . . . . . . . . . . . . . . . . . . . . . . . . . . 

#### HOUSE CONSIGNMENT : GENERAL INFORMATION

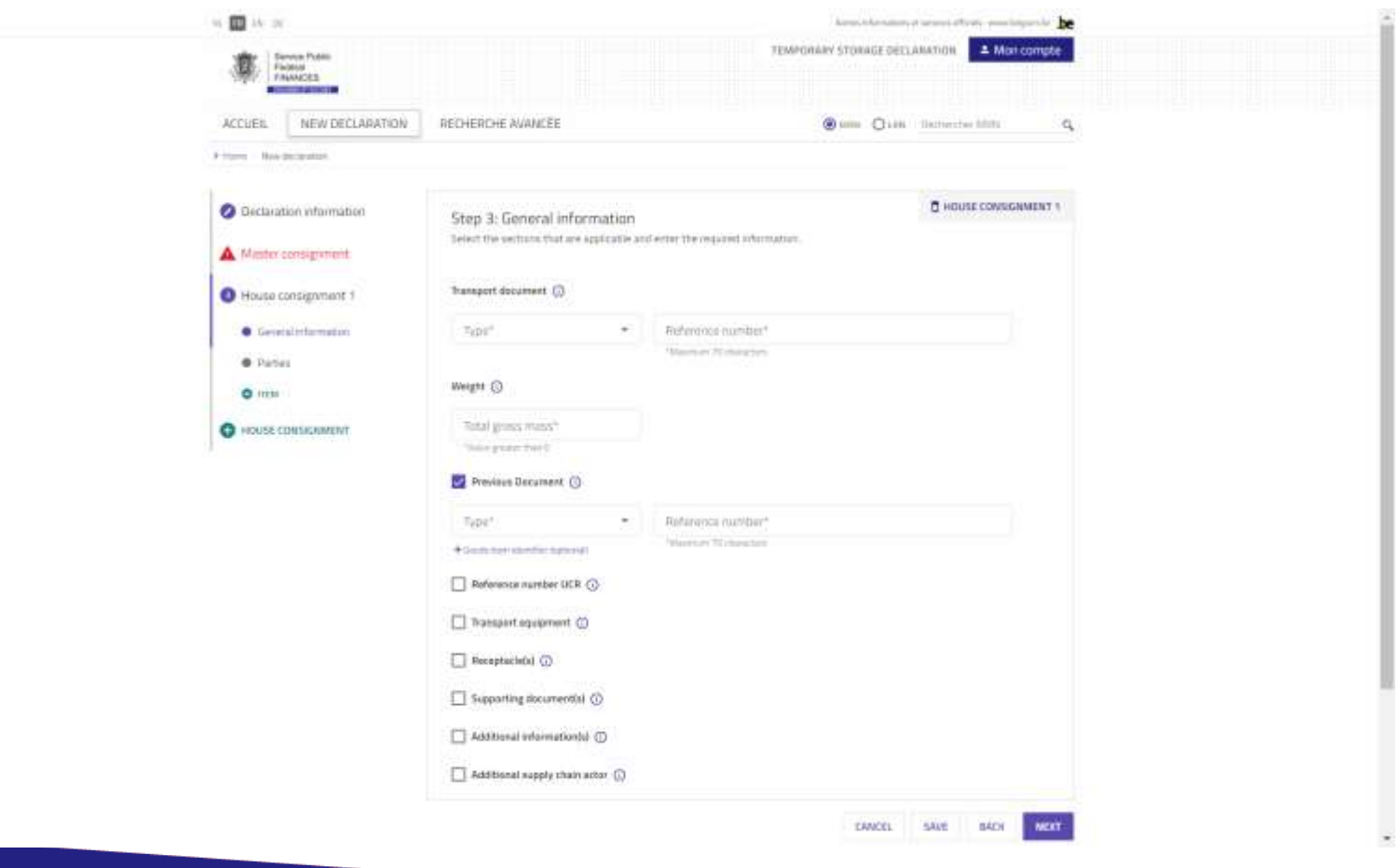

#### WWW.FIN.BELGIUM.BE

. . . . . . . . . . . . .

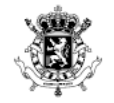

. . . . . . . . . . . . . . . . . . . . . . . . . . . . . . . . . . . . . . . . 

. . . . . . . . . . . . . . . . . . . . . . . . . . . . . . . . . . . . . . . . . . . . . . . . . . . . . . . . . . . . . . . . . . . . . . . . . . . . . . . . . . . . . . . . . . . . . . . . . . . . . . . . . *. . . . . . . . . . . . . .* . . . . . . . . . . . . . . . . . . . . . . . . . . . . . . . . . . . . . . . . . . .

. . . . . . . . . . . . . . . . . . . . . . . . . . . . . . . . . . . . . . . . . . . . . . . . . . . . . . . . . . . . . . . . . . . . . . . . . . . . . . . . . . . . . . . . . . . . . . . . . . . . . . . . . . . . . . . . . . . . . . 

#### **HOUSE CONSIGNMENT: PARTIES**

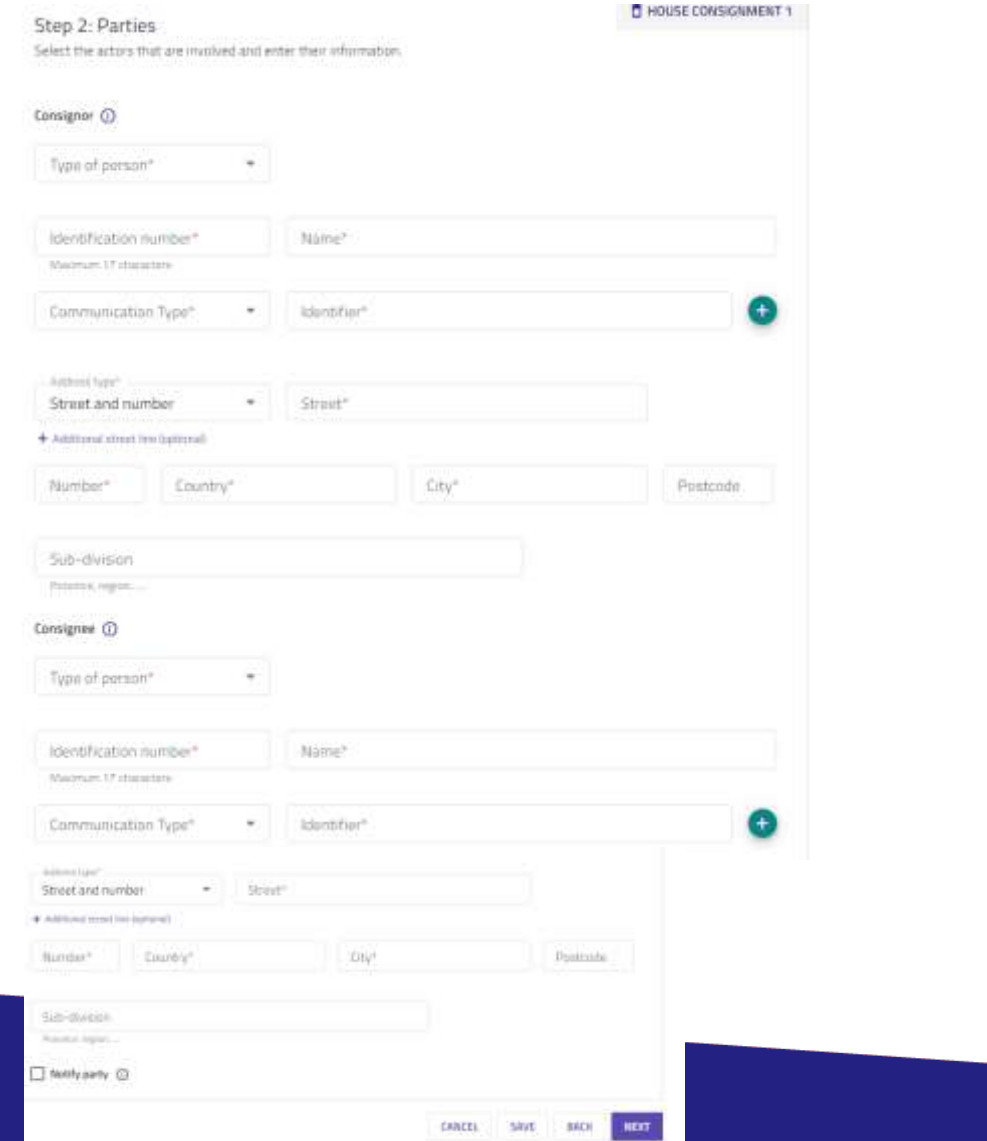

WWW.FIN.BELGIUM.BE

. . . . . . . . . . . . .

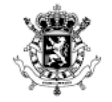

. . . . . . . . . . . . . . . . . . . . . . . . . . . . . . . . . . . . 

. . . . . . . . . . . . . . . . **. . .** . . .

. . . . . . . . . . . . . . . <del>. . .</del> . . .

. . . . . . . . . . . . . . . . . . . . . . . . . . . . . . . . . . . . . . . . . . . . . . . . . . . . . . . . . . . . . . . . . . . . . . . . . . . . . . . .

. . . . . . . . . . . . . . . . . . . . . . . . . . . . . . . . . . . . . . . . . . . . . . . . . . . . . . . . . . . . . . . . . . . . . . . . . . . . . . . .

. . 

## **HOUSE CONSIGNMENT: ITEM 1/2**

consignment-item-info.label.pageTitleForMaster 1 Select the sections that are applicable and enter the required information.  $n$  meal  $4^{m}$  1

#### Commodity (

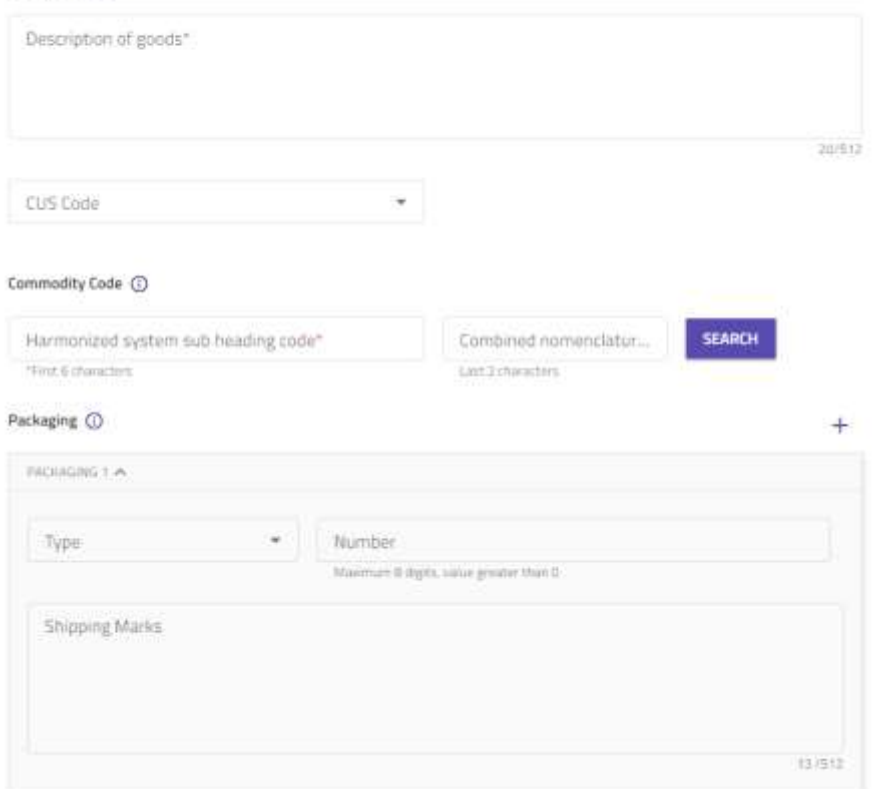

. . . . . . . . . . . . .

#### WWW.FIN.BELGIUM.BE

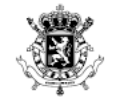

. . . . . . . . . . . . . . . . . . . . . . . . . . . . . . . . . . . . . . . . . . . . . . . . . . . . . . . . . . . . . . . . . . . . . . . . . . .

Federal **Public Service FINANCE** 

## **HOUSE CONSIGNMENT: ITEM 2/2**

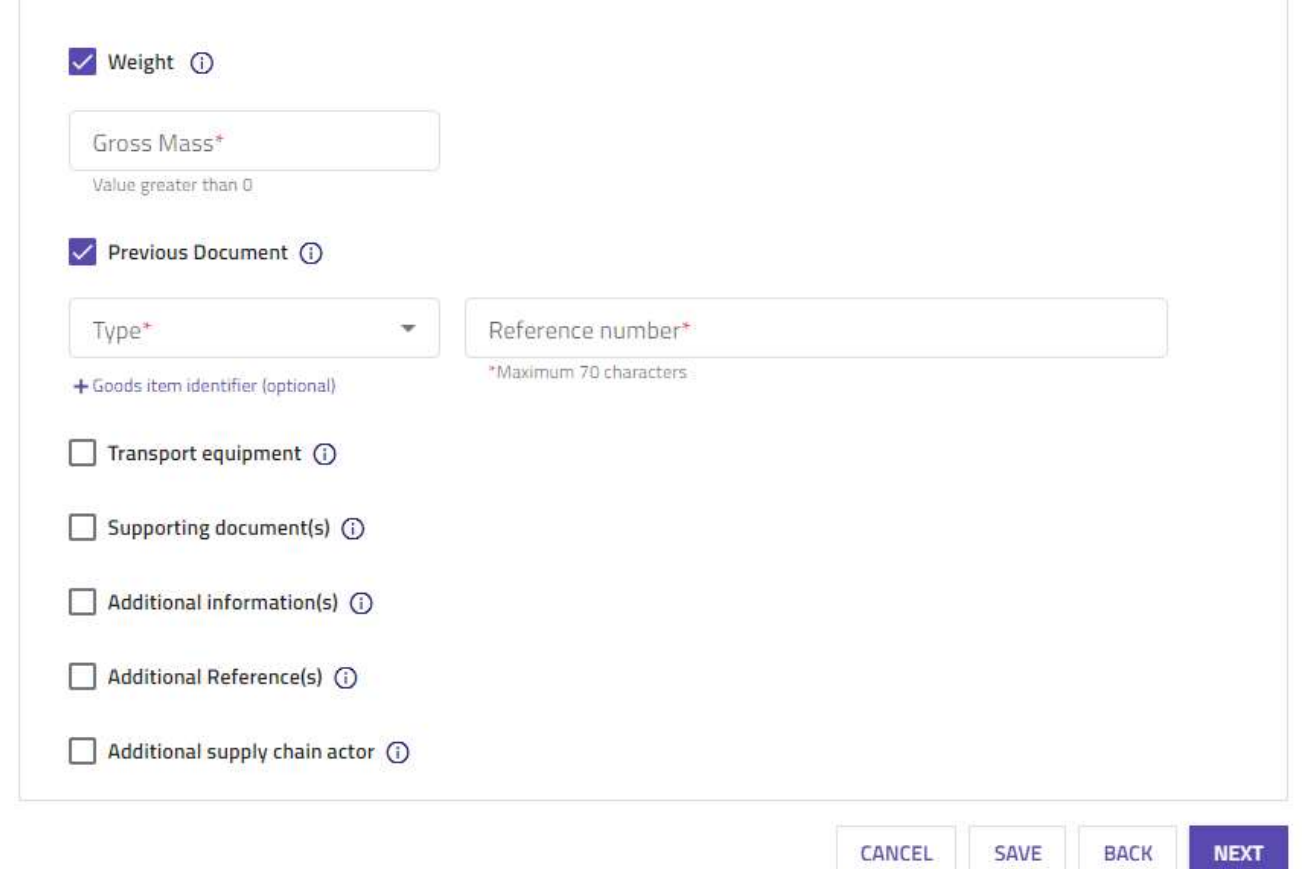

WWW.FIN.BELGIUM.BE